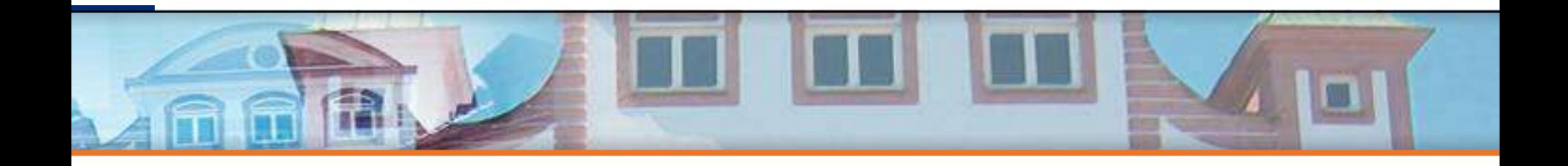

# **Thermal and Mechanical System Simulation**

**ANSYS CONFERENCE & 27. CADFEM USERS' MEETING**

18 – 20 November 2009, Congress Center Leipzig Evgenii Rudnyi, CADFEM GmbH erudnyi@cadfem.de

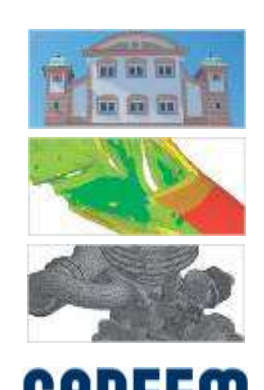

### **Outline**

- **System level simulation** 
	- Simplorer
- Coupling Workbench and Simplorer
	- Model Order Reduction
- Thermal simulation
	- Electrothermal
- Mechanical simulation
	- Control
- Other papers at ACUM

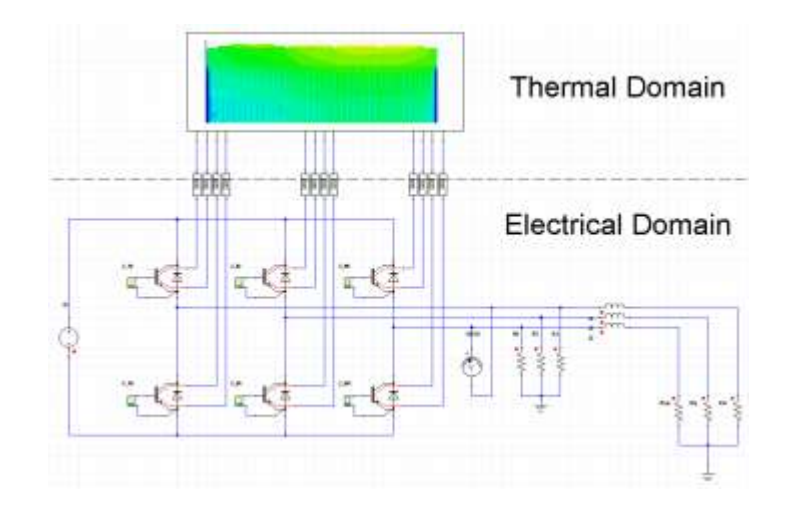

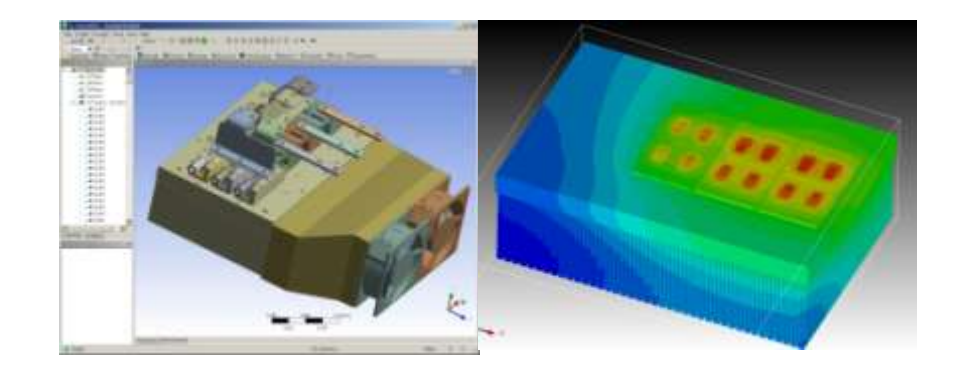

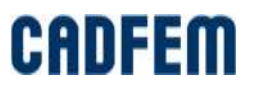

#### **Mechatronics: mechanical + electrical + computer sciences**

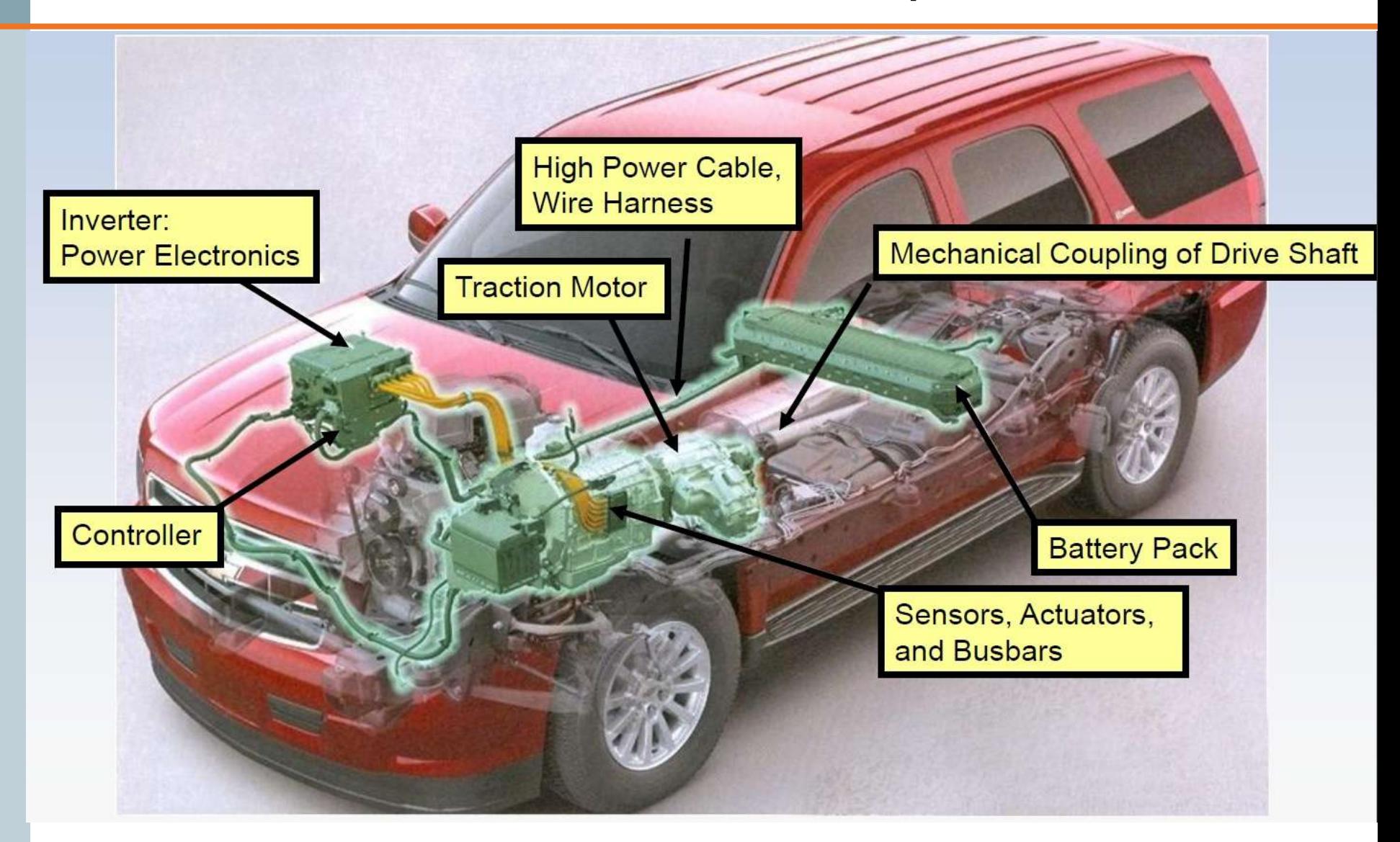

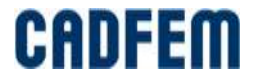

### **Simplorer: http://www.ansoft.com/**

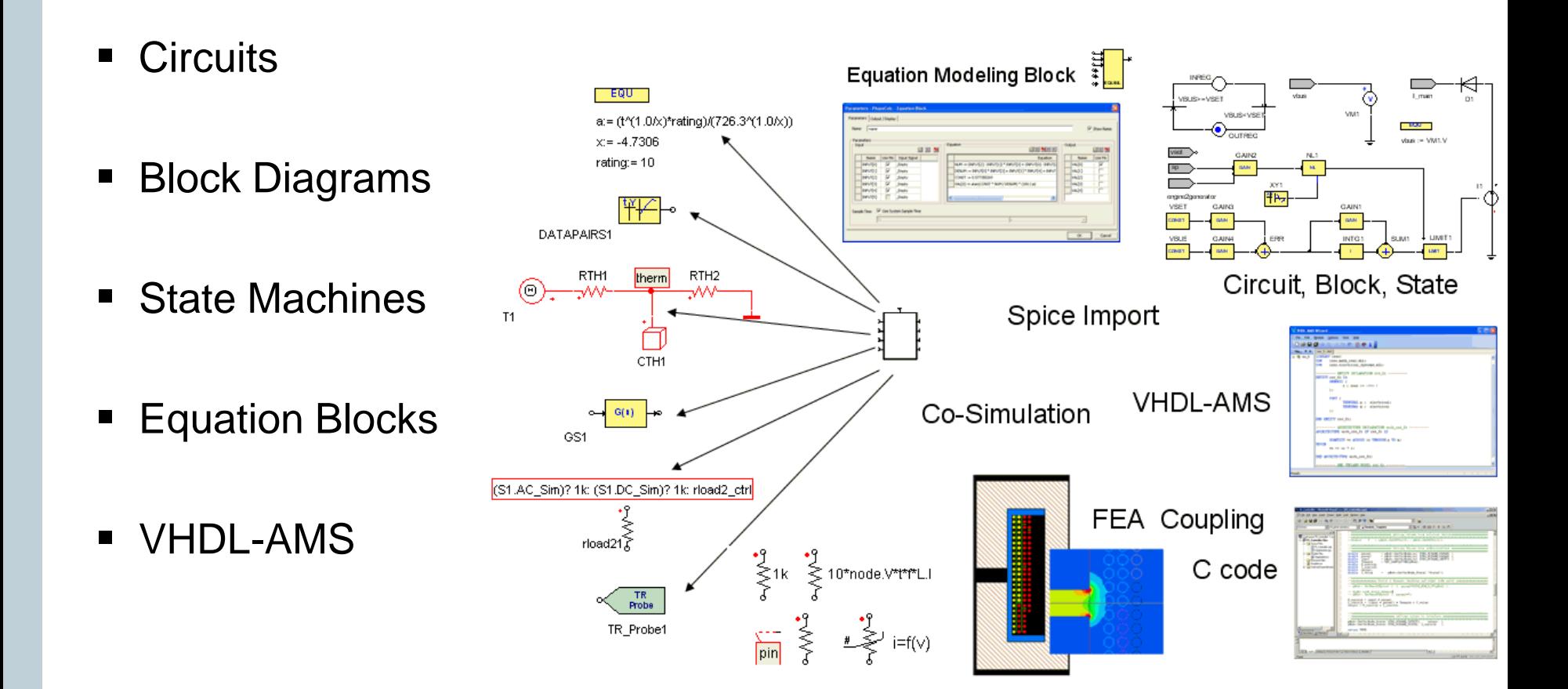

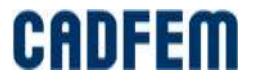

#### **Example of VHDL-AMS**

#### UDA FAT-AK30, work group VHDL-AMS - Windows Internet Explorer

http://fat-ak30.eas.iis.fraunhofer.de/index\_en.html

Bearbeiten Ansicht Favoriten Extras Datei

@VDA FAT-AK30, work group VHDL-...

#### **VDA** FAT-AK30 Working Group: Simulation of Mixed Systems with VHDL-AMS

#### **U** VDA FAT-AK30

**General Survey Projects and Documents** 

**Publications** 

**Model Libraries** 

**SAE J2748** (Download)

**Symbol Exchange** 

Internal

Association of the Automotive Industry (VDA) German Association for Research in Automobile Technology (FAT)

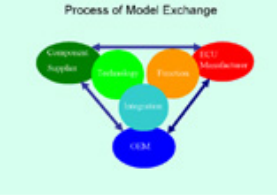

Innovation cycles in automotive industry have become shorter and shorter during the last ten years accompanied by increased complexity of systems. For this reason simulation has become a standard method within the process of product development. To reduce costs and time, an easy model exchange between manufactures and suppliers based on a standardized modeling language is necessary.

VHDL-AMS is a standardized hardware description language to model and simulate digital, analog, and mixed-signal systems consisting of electrical and nonelectrical parts. Major German car manufacturers and suppliers are checking the suitability of the language for real world heterogeneous automotive systems.

The VDA/FAT Working Group AK 30 "Simulation of Mixed Systems with VHDL-AMS" is organized within the Association for Research in Automobile Technology (FAT -Forschungsvereinigung Automobiltechnik) of the German Association of the Automotive Industry (VDA - Verband der Automobilindustrie). It promotes the relationship between car manufactures and their suppliers concerning simulation of mixed systems and model exchange.

Further information about model libraries

VHDL-AMS = Very High Speed Integrated Circuit Hardware Description Language - Analog and Mixed Signal

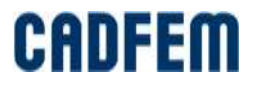

#### **Compact Modeling: Transistor Compact Model**

$$
I_{E} = I_{F0}(e^{qV_{EB}/kT} - 1) - \alpha_{R}I_{R0}(e^{qV_{CB}/kT} - 1)
$$
\n
$$
I_{E} = \alpha_{F}I_{F0}(e^{qV_{EB}/kT} - 1) - I_{R0}(e^{qV_{CB}/kT} - 1)
$$
\n
$$
I_{V_{CB}} = \alpha_{F}I_{F0}(e^{qV_{EB}/kT} - 1) - I_{R0}(e^{qV_{CB}/kT} - 1)
$$
\n
$$
I_{V_{CB}} = \begin{bmatrix}\n\frac{1}{\alpha_{F}} \\
\frac{1}{\alpha_{F}}\n\end{bmatrix}\n\begin{bmatrix}\n\frac{1}{\alpha_{F}} \\
\frac{1}{\alpha_{F}}\n\end{bmatrix}\n\begin{bmatrix}\n\frac{1}{\alpha_{F}} \\
\frac{1}{\alpha_{F}}\n\end{bmatrix}\n\begin{bmatrix}\n\frac{1}{\alpha_{F}} \\
\frac{1}{\alpha_{F}}\n\end{bmatrix}
$$
\n
$$
I_{V_{CB}} = \begin{bmatrix}\n-\frac{\epsilon}{\sqrt{2}}\Psi = q(p - n + N_{0}) \\
\frac{\partial n}{\partial t} = \nabla \cdot (-\mu_{n}n\nabla \Psi + D_{n}\nabla n) - R_{n} \\
\frac{\partial p}{\partial t} = \nabla \cdot (\mu_{p}p\nabla \Psi + D_{p}\nabla p) - R_{p}\n\end{bmatrix}
$$
\n
$$
I_{B} = \begin{bmatrix}\n\frac{\partial p}{\partial t} \\
\frac{\partial p}{\partial t} \\
\frac{\partial p}{\partial t}\n\end{bmatrix}
$$
\n
$$
= \begin{bmatrix}\n\frac{\partial p}{\partial t} \\
\frac{\partial p}{\partial t} \\
\frac{\partial p}{\partial t}\n\end{bmatrix}
$$
\n
$$
= \begin{bmatrix}\n\frac{\partial p}{\partial t} \\
\frac{\partial p}{\partial t} \\
\frac{\partial p}{\partial t}\n\end{bmatrix}
$$
\n
$$
= \begin{bmatrix}\n\frac{\partial p}{\partial t} \\
\frac{\partial p}{\partial t} \\
\frac{\partial p}{\partial t}\n\end{bmatrix}
$$
\n
$$
= \begin{bmatrix}\n\frac{\partial p}{\partial t} \\
\frac{\partial p}{\partial t} \\
\frac{\partial p}{\partial t}\n\end{bmatrix}
$$
\n<

Figure from J. Lienemann, E. B. Rudnyi and J. G. Korvink. MST MEMS model order reduction: Requirements and Benchmarks. Linear Algebra and its Applications, v. 415, N 2-3, p. 469-498, 2006.

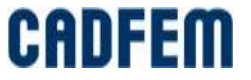

### **From Finite Elements to System Simulation**

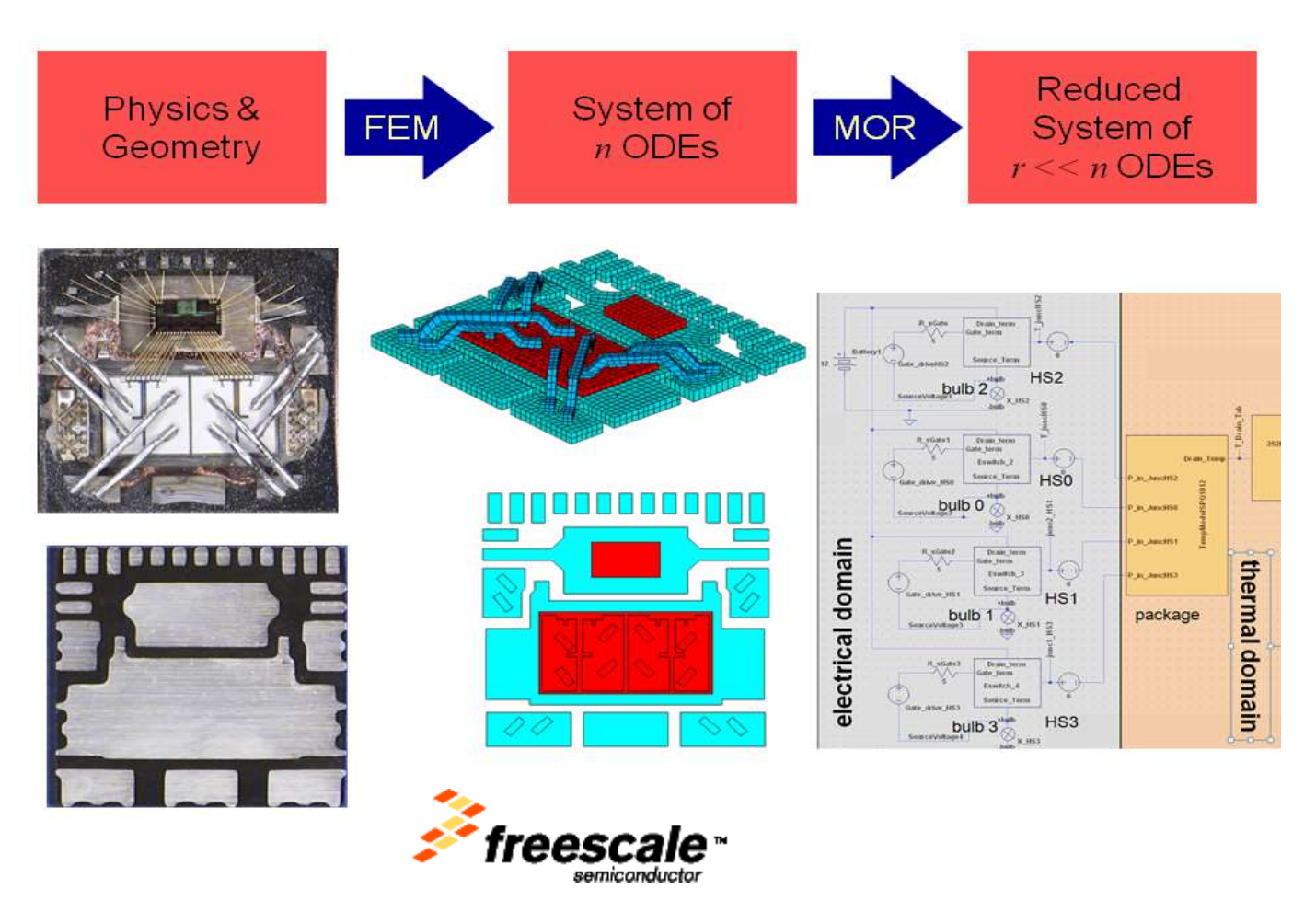

- **Electrothermal Simulation with power MOSFET:** 
	- **From ANSYS Workbench to Simplorer**

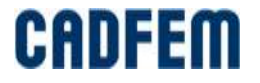

#### **Model Order Reduction**

- Relatively new technology
- **Solid mathematical background:** 
	- Approximation of large scale dynamic systems
- **Dynamic simulation:** 
	- **EXTENCE FIGURE 1** Harmonic or transient simulation
- **Industry application level:** 
	- **Linear dynamic systems**

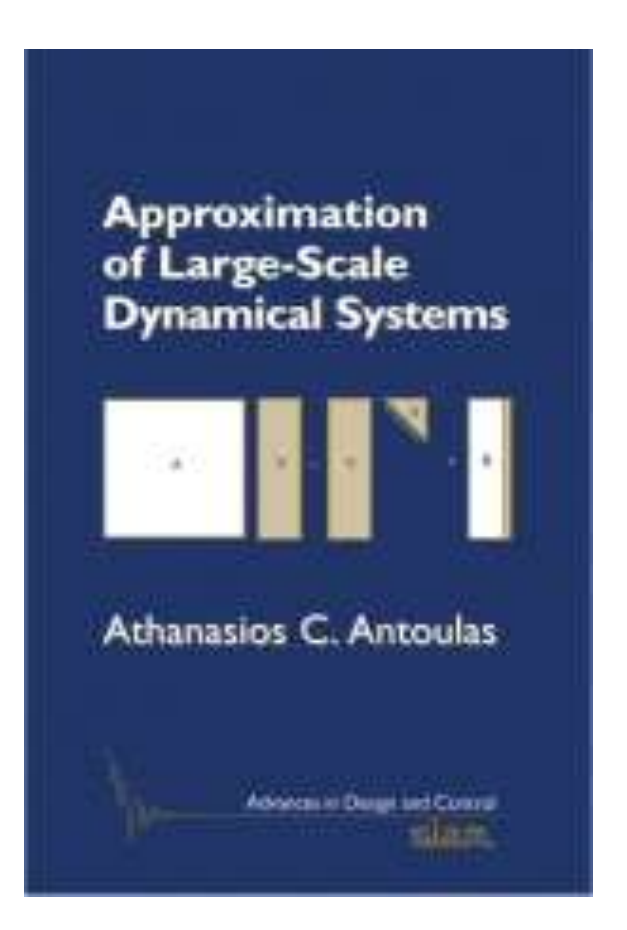

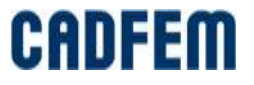

### **Model Reduction as Projection**

■ How to find

■ Mode

to do it.

subspace?

superposition is

not the best way

**Projection onto low**dimensional subspace

$$
E\dot{\mathbf{x}} + K\mathbf{x} = B\mathbf{u}
$$

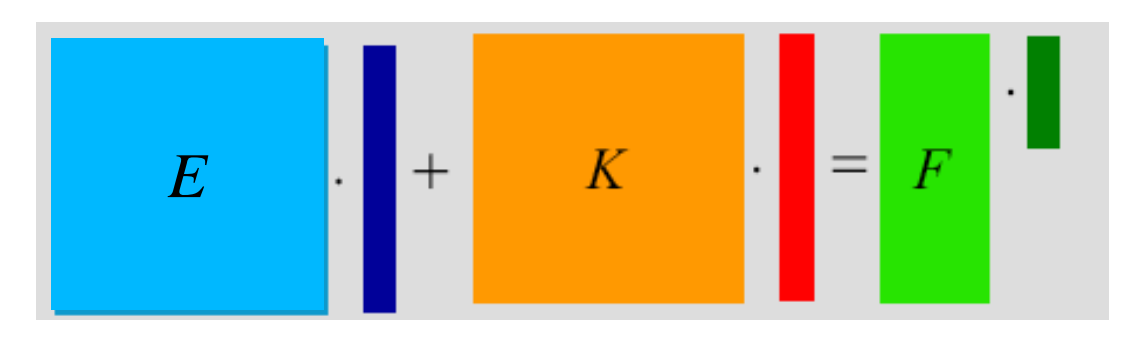

$$
\mathbf{x} = V\mathbf{z} + \varepsilon
$$

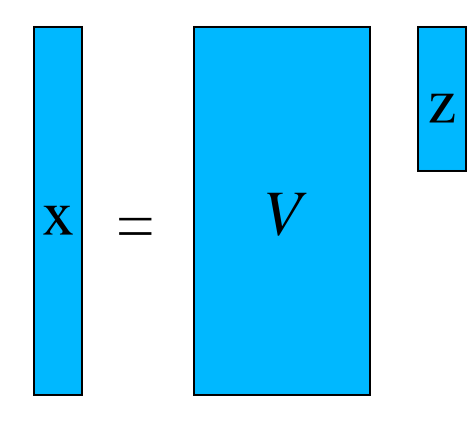

 $V^T E V \dot{\mathbf{z}} + V^T K V \mathbf{z} = V^T B \mathbf{u}$ 

$$
E_r \parallel + |K_r| \parallel = |F_r| \cdot \parallel
$$

CAI

#### **Implicit Moment Matching**

- Padé approximation
- Matching first moments for the transfer function

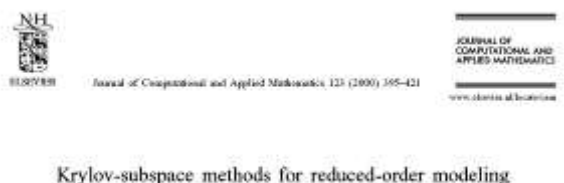

#### Krylov-subspace methods for reduced-order modeling in circuit simulation

Robard W. Freund

Bill Laboratories, Luceet Technologies, Route 10:525, 200 Mountain Account, Marray Hill, New Jersey (PP/LOCM, **CSA** 

Reversed II September 1999; eccesive in norteed form 9 December 1999.

Abdenis

The standation of disclosure classics involves the associated solution of very large-scale, space, as growed availance, symmetry symmetry and the systems of differential digetonic equations. Often, the size of these system equations corresponding to facer releaseds by approximate models of each smaller state-space dimension. In this paper, are describe the use of Krykovashspace sociates for generating stark reduced order species of linear subvisce in. Particular explants is on reduced-order modeling techniques that preserve the passivity of Insent BLC substitution. (2: 2000 Electer Science B.V. All rights reserved.

Koword: Lesces sigorites, Anold: poems, Linter dynamical cysters, VLSI interesses; Treacht function; Pade approximation; Stability; Passivity; Positive and flastice;

- Implicit Moment Matching:
	- via Krylov Subspace

$$
E\dot{\mathbf{x}} + K\mathbf{x} = B\mathbf{u}
$$
  
\n
$$
H(s) = (sE + K)^{-1}B
$$
  
\n
$$
H = \sum_{0}^{\infty} m_i (s - s_0)^i
$$
  
\n
$$
H_{red} = \sum_{0}^{\infty} m_{i, red} (s - s_0)^i
$$
  
\n
$$
m_i = m_{i, red}, \quad i = 0,...,r
$$
  
\n
$$
s_0 = 0
$$
  
\n
$$
V = span{\mathfrak{T}(K^{-1}E, K^{-1}b)}
$$

 $s_0 = 0$  $V = span{\{\mathfrak{I}(K^{-1}E, K^{-1}\}}$ 

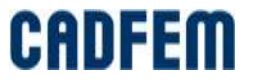

### **MOR for ANSYS: [http://ModelReduction.com](http://modelreduction.com/)**

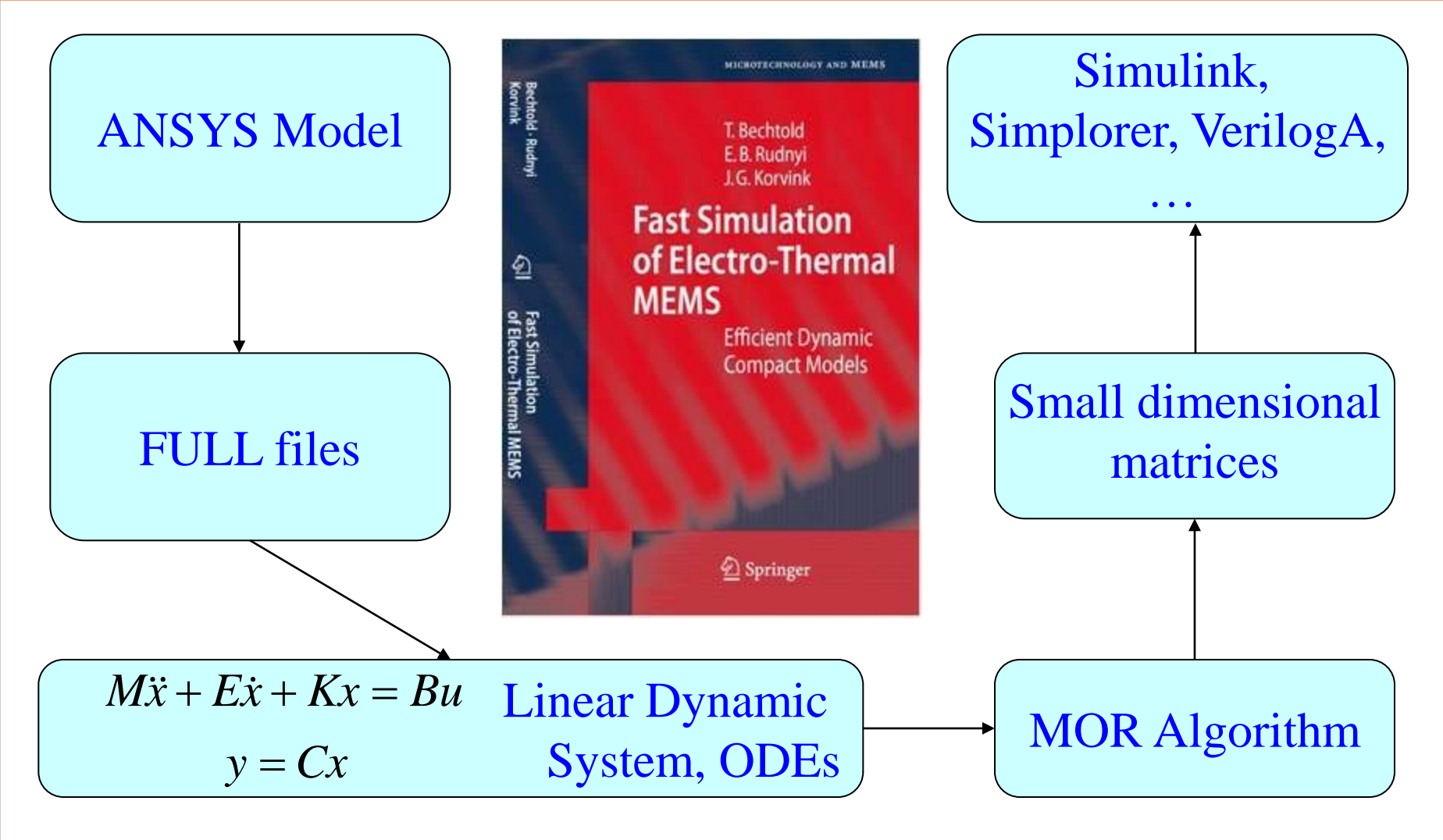

Current version 2.5

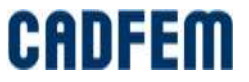

#### **MOR for ANSYS Timing: MOR as Fast Solver**

■ Reduced model of dimension 30

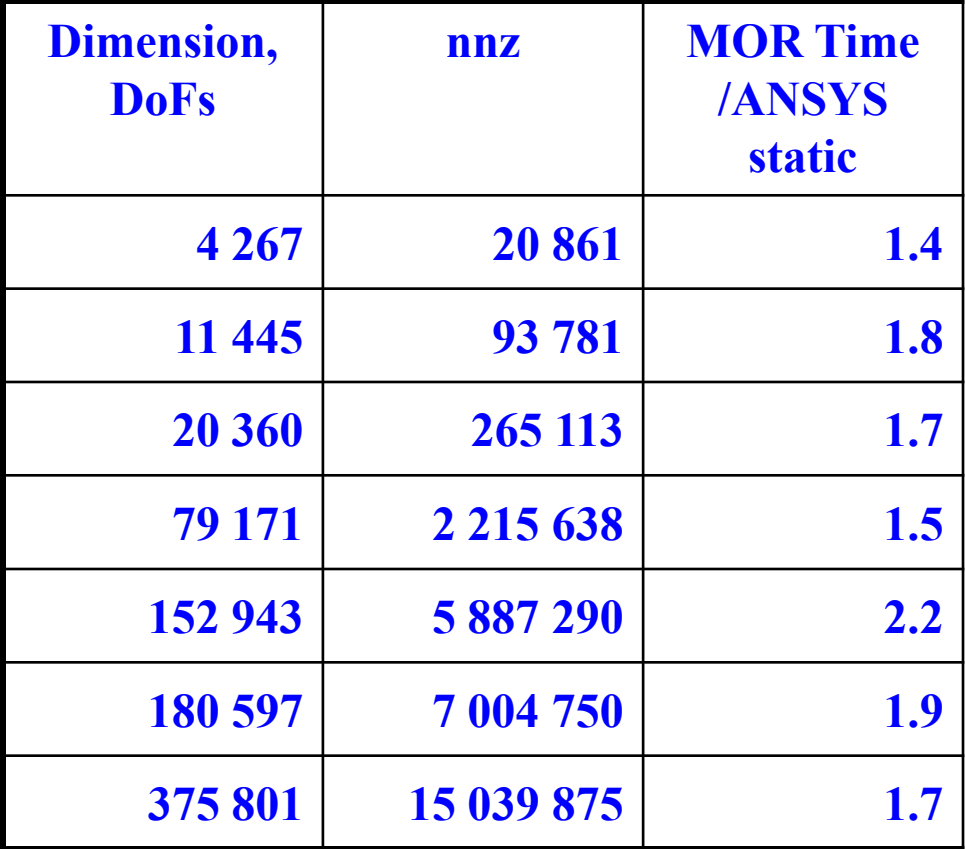

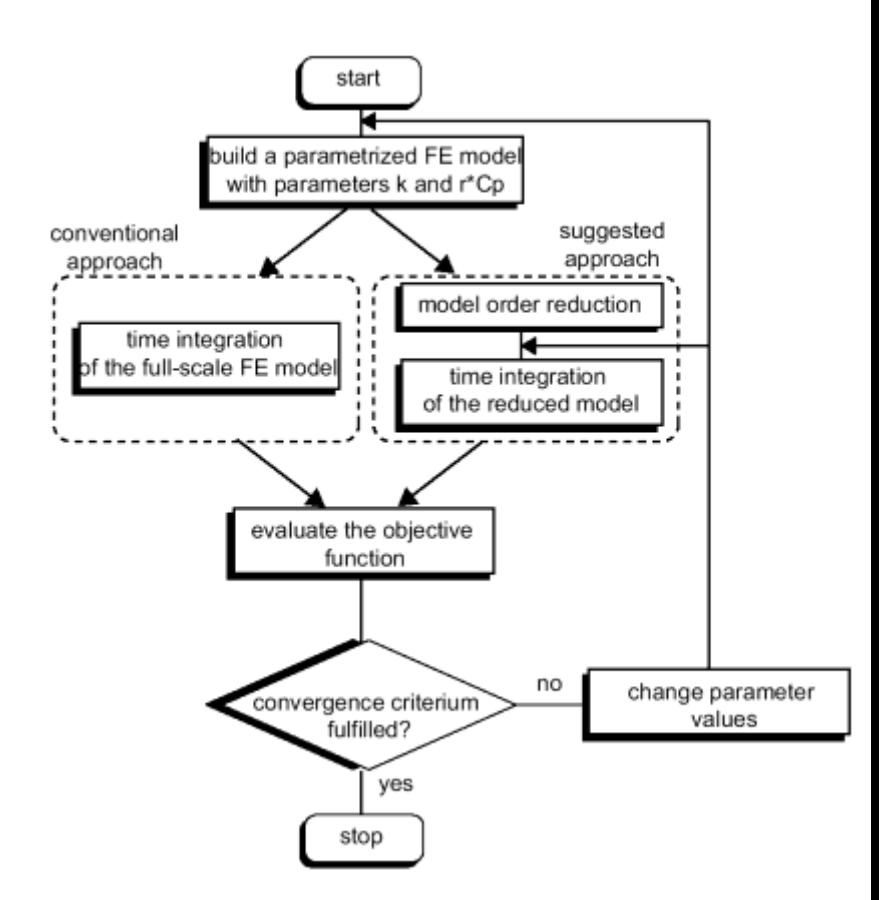

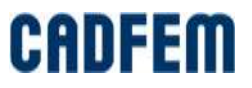

## **System Thermal Simulation in Simplorer**

- Current : Heat Flow
- Voltage : Temperature
- Resistor : Thermal resistance
- **Capacitor : Thermal** capacitor
- Voltage source : Temperature source
- Current source : Heat Flow source

tfm1 rth<sub>1</sub> DATAPAIRS1 thm1

Figure 1. Application examples of the VHDL-AMS Temperature Source

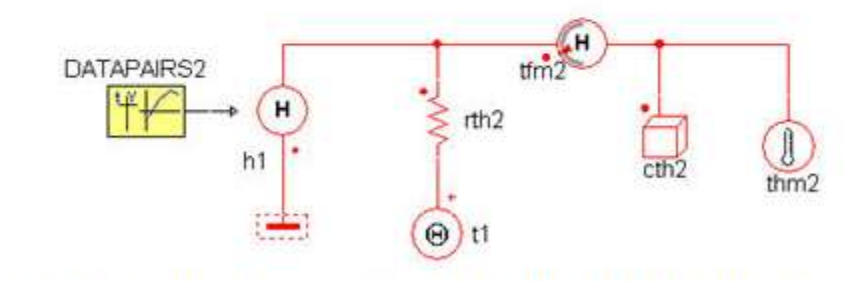

Figure 2. Application examples of the VHDL-AMS Heat Flow Source

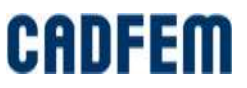

#### **Compact Thermal Models**

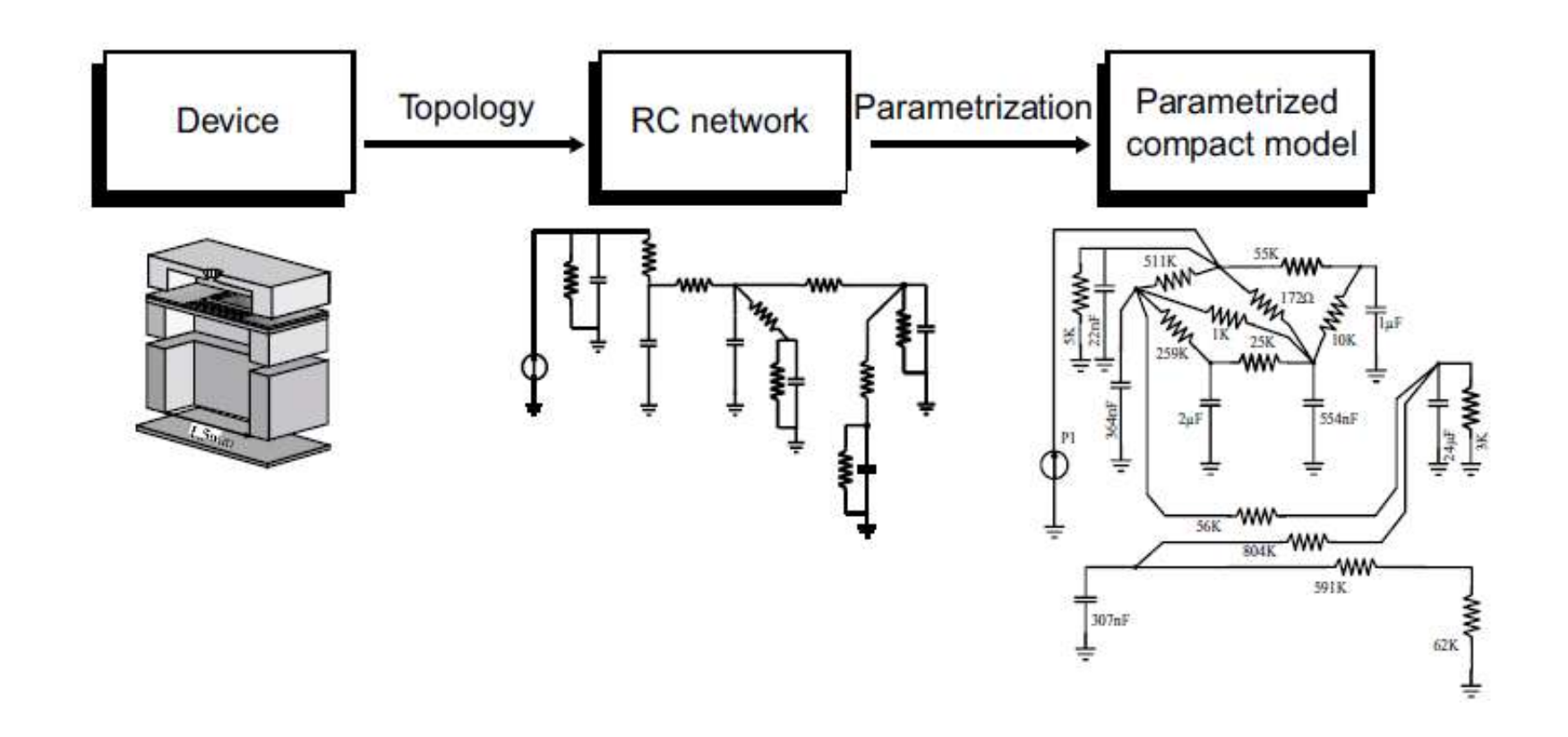

Looks understandable – but how to do it in practice?

Figure from the book "*Fast Simulation of Electro-Thermal MEMS: Efficient Dynamic*  <sup>13</sup> *Compact Models.*" *Springer, 2006.*CHI

#### **Electrical vs. Thermal**

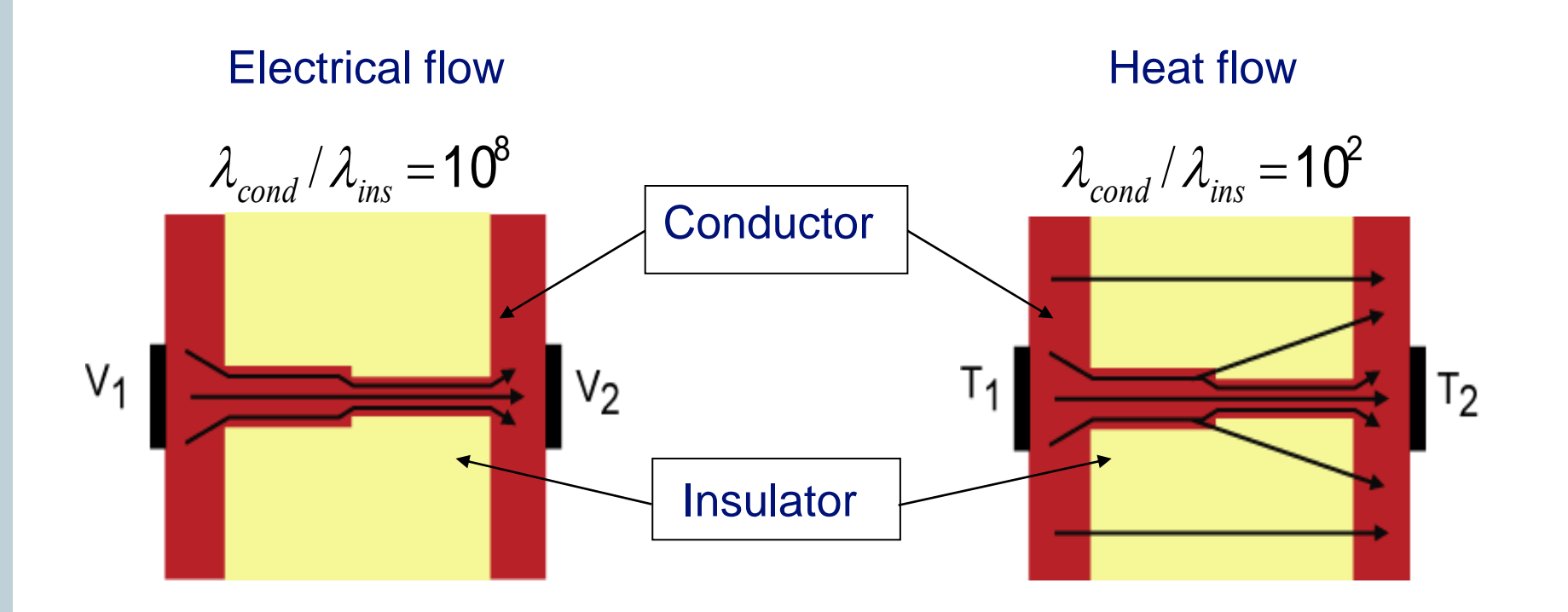

**Thermal phenomena are much more distributed, it is hard to lump** them.

Figure from the book "*Fast Simulation of Electro-Thermal MEMS: Efficient Dynamic Compact Models.*" *Springer, 2006.*

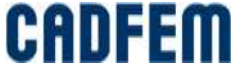

#### **Freescale Multi-channel Power Devices**

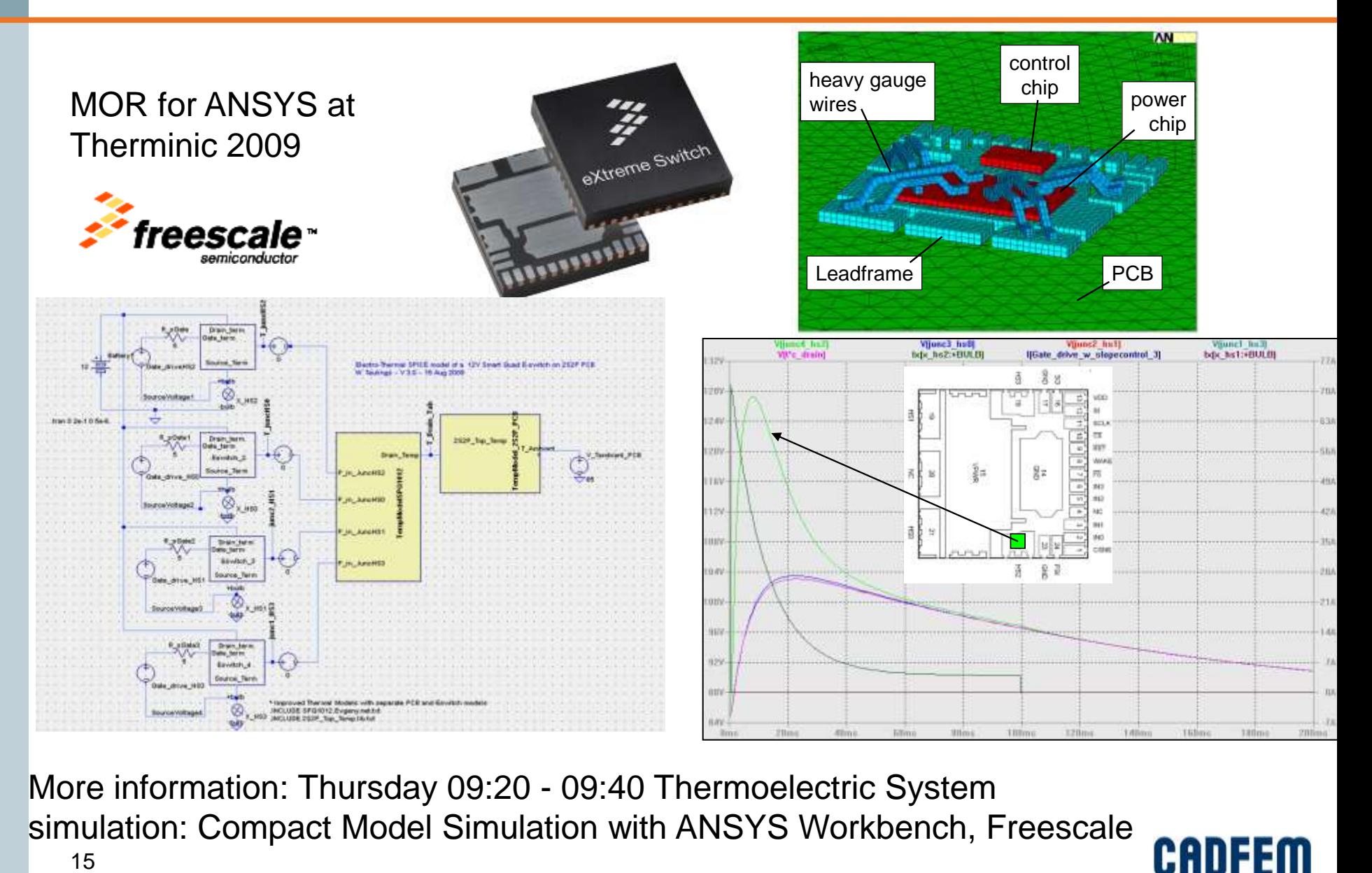

More information: Thursday 09:20 - 09:40 Thermoelectric System simulation: Compact Model Simulation with ANSYS Workbench, Freescale

### **Chip and its Model in Workbench**

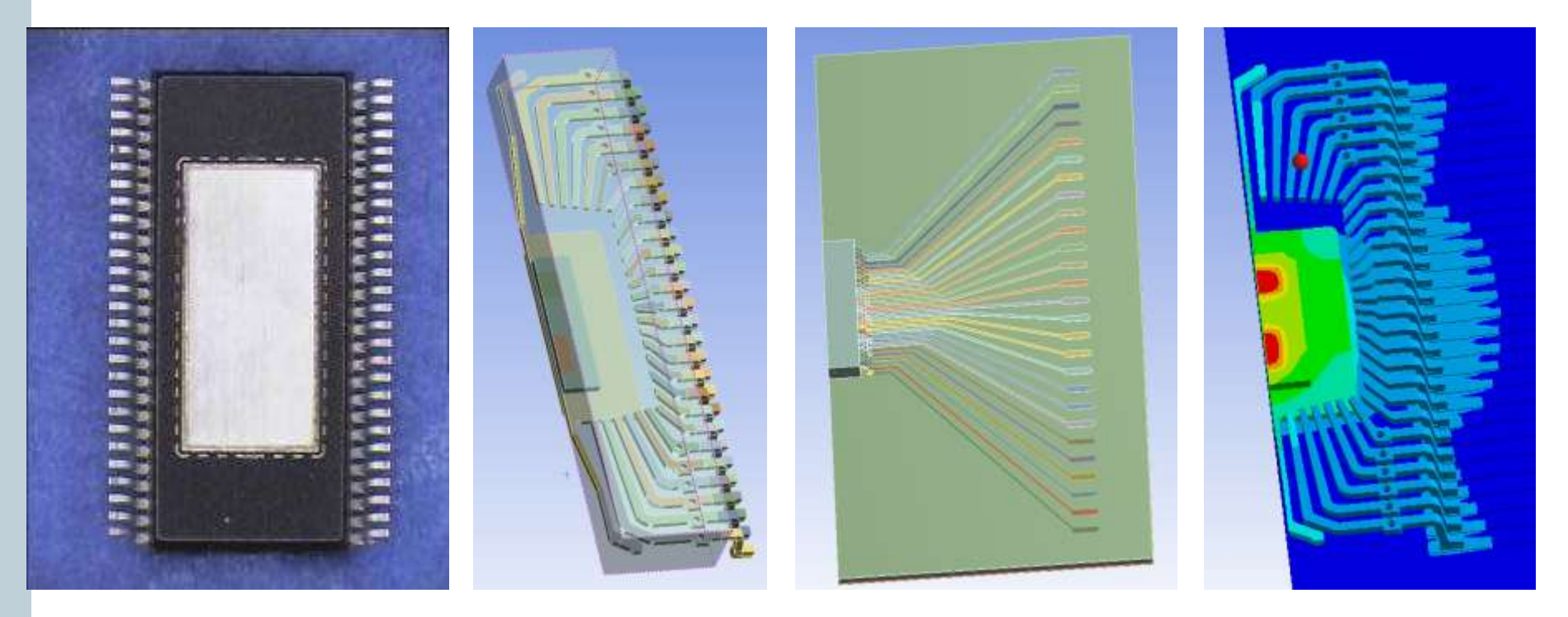

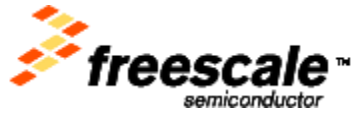

**Two power MOSFET transistors** 

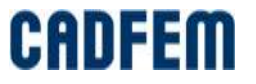

### **Interface to call MOR for ANSYS in Workbench**

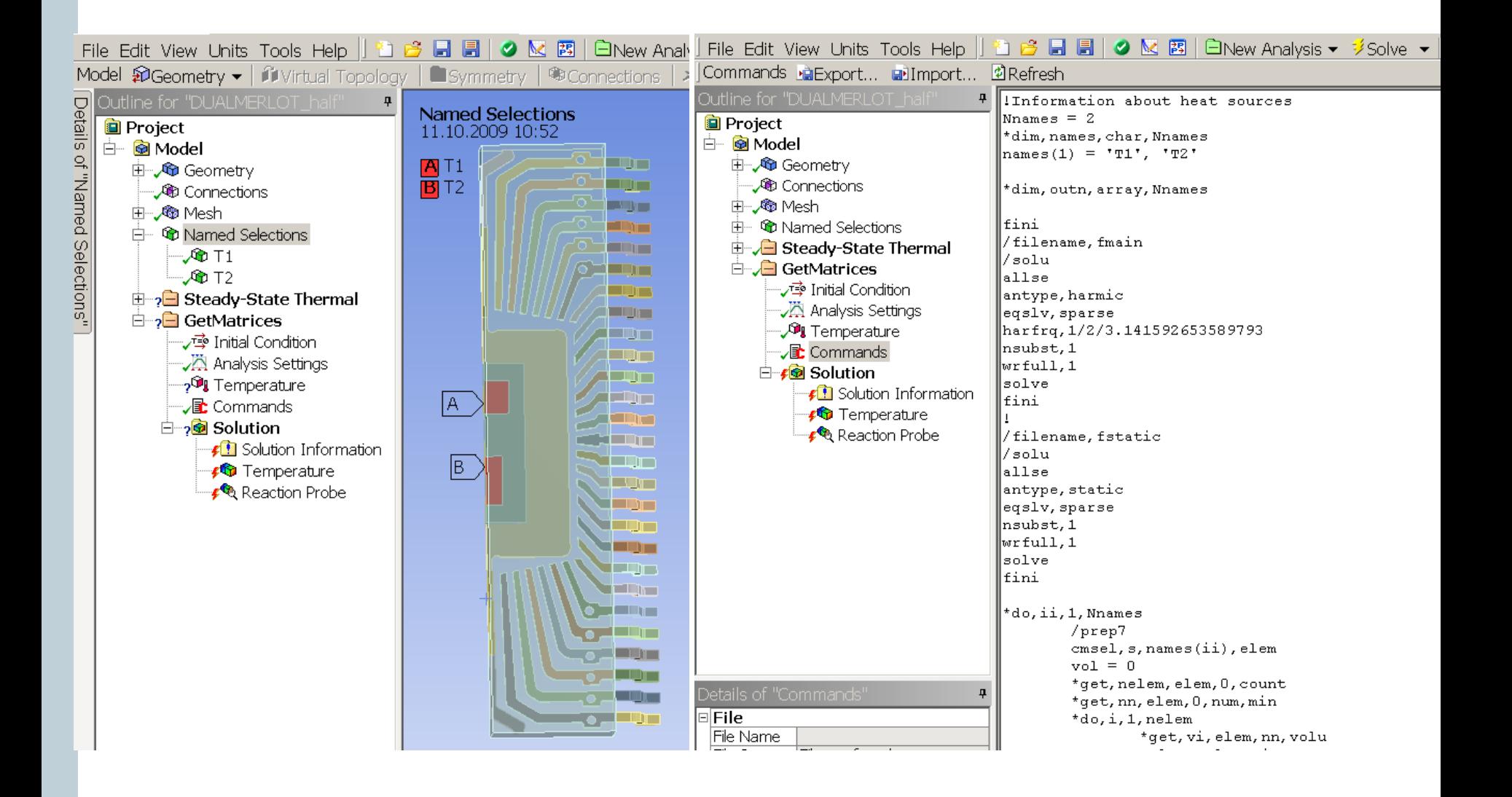

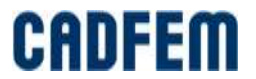

#### **Import Reduced Model in Simplorer**

**Simplorer supports state space model** 

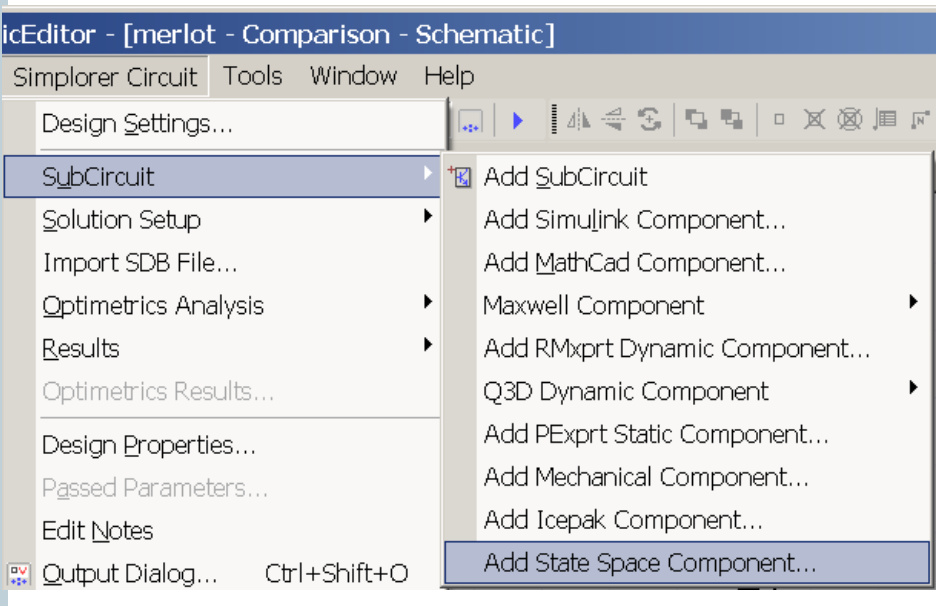

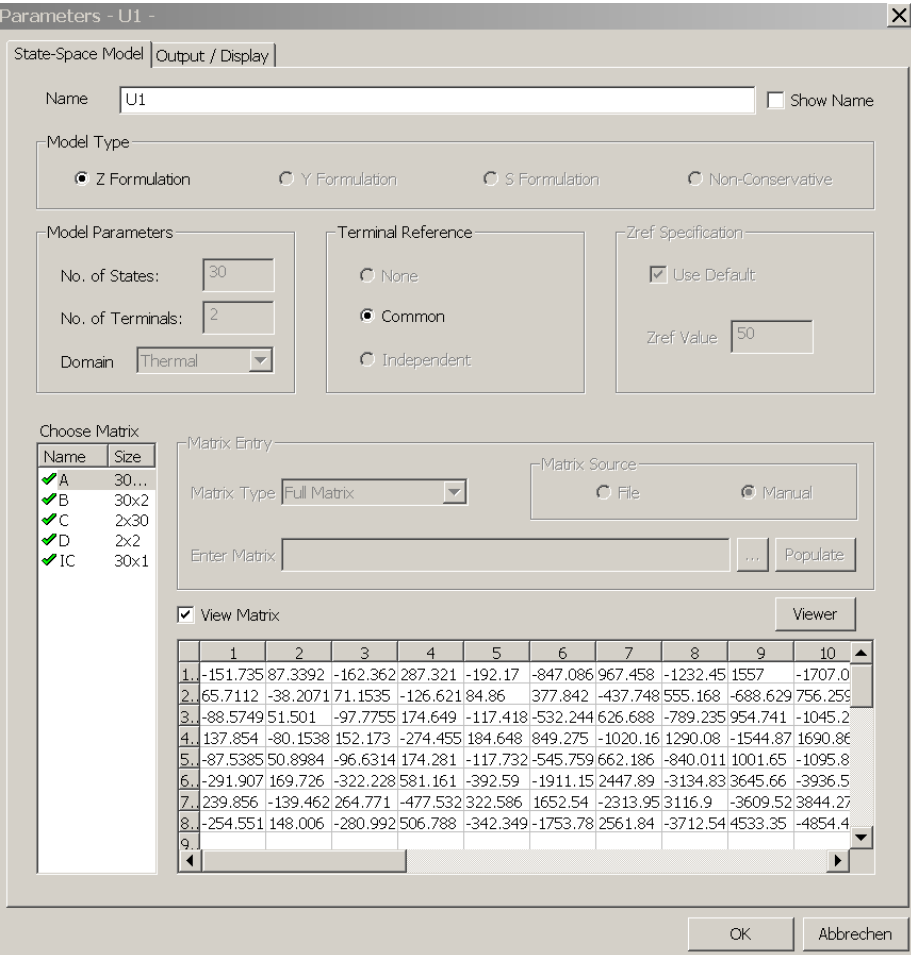

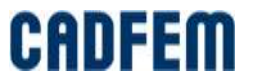

### **Test Thermal Circuit in Simplorer**

- **Conservative thermal subsystem in Simplorer** 
	- Voltage Temperature
	- Current Heat flow

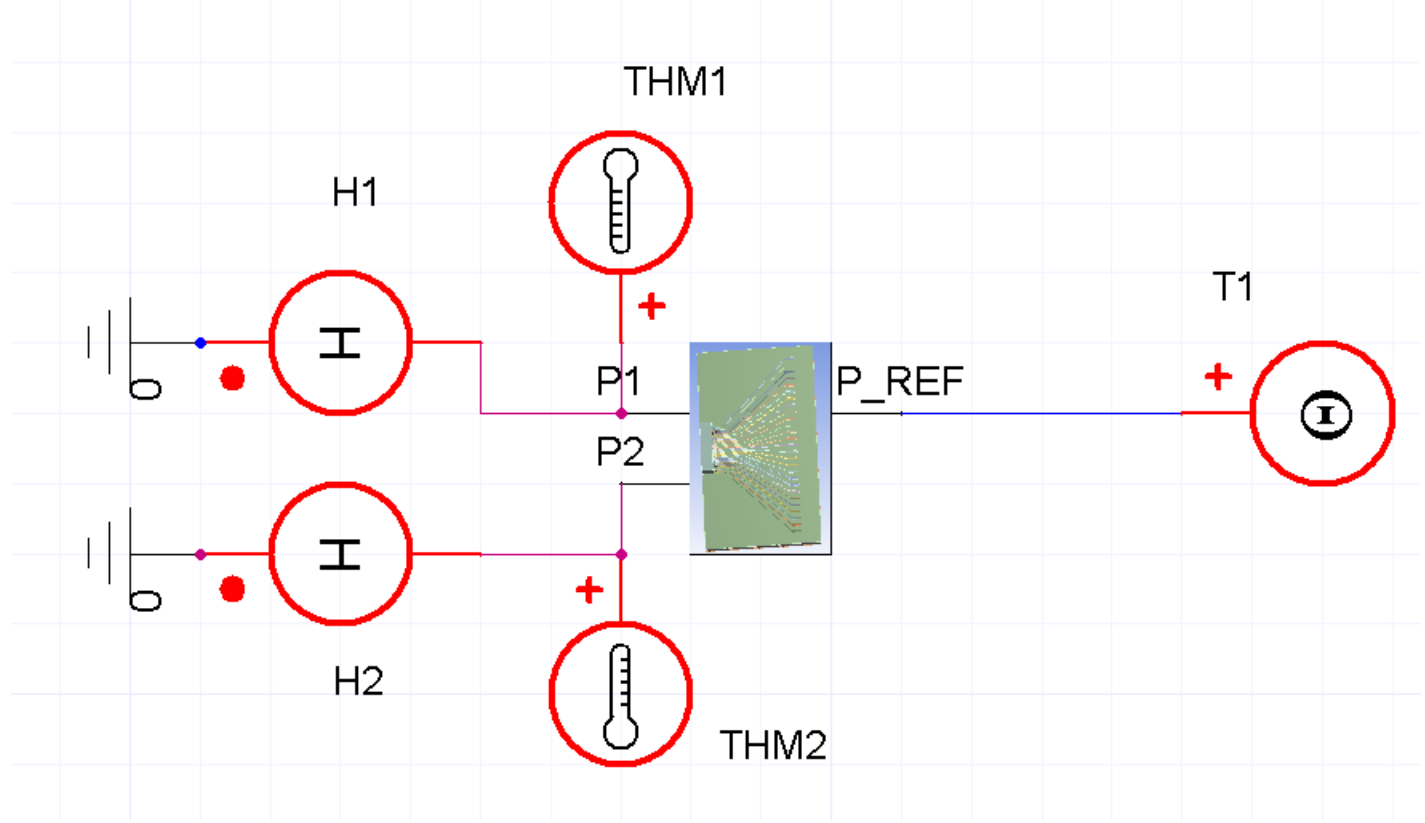

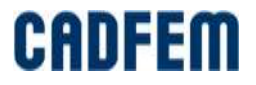

#### **Thermal Impedance and Comparison with ANSYS**

- ANSYS: about 300 000 DoFs, Reduced model: 30 DoFs
	- The difference is less than 1%
	- Timing: 60 timesteps is about 30 min in ANSYS

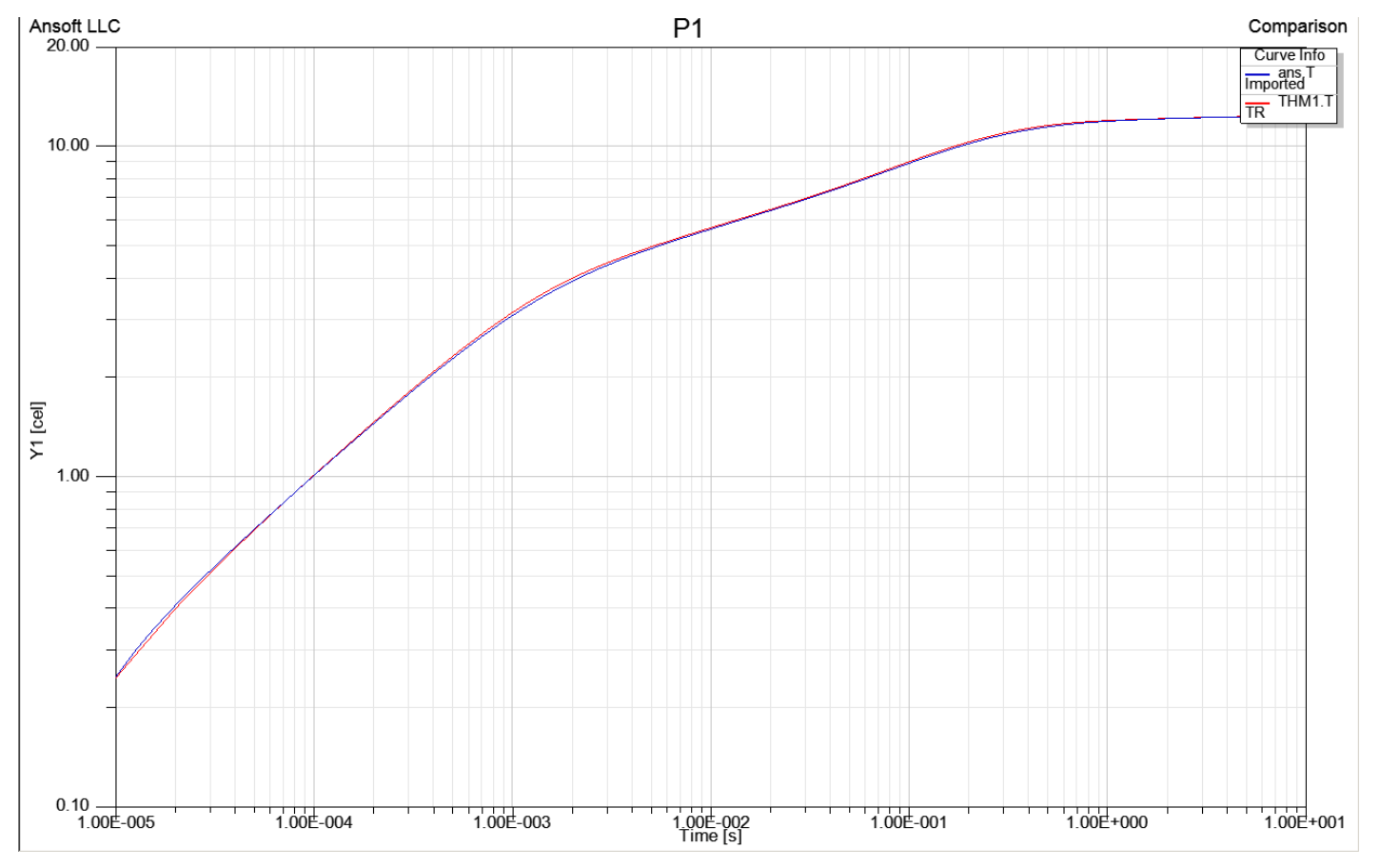

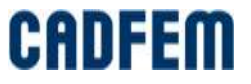

#### **Thermal Runaway**

- Transistor is considered as temperature dependent  $R_{DSon}$ 
	- The VHDL-AMS model

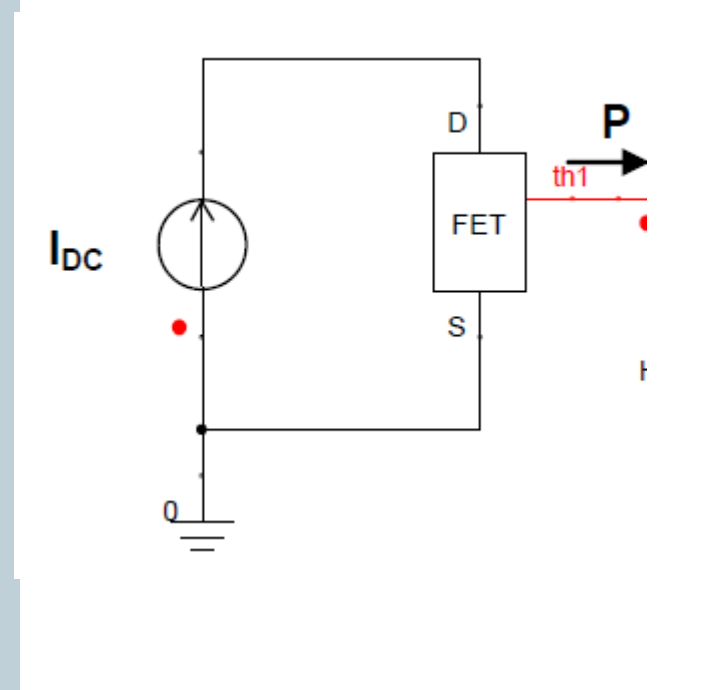

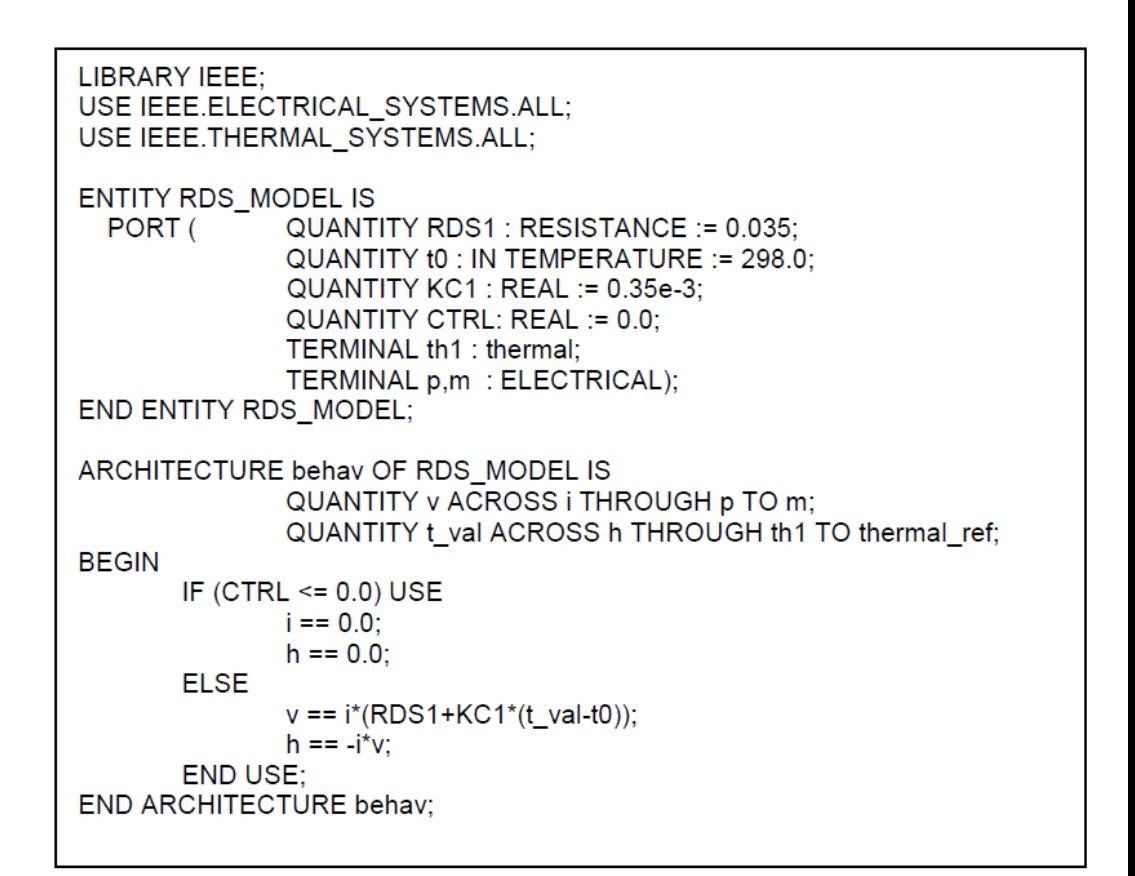

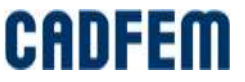

#### **Thermal Runaway Model**

Conservative coupling between electrical and thermal part

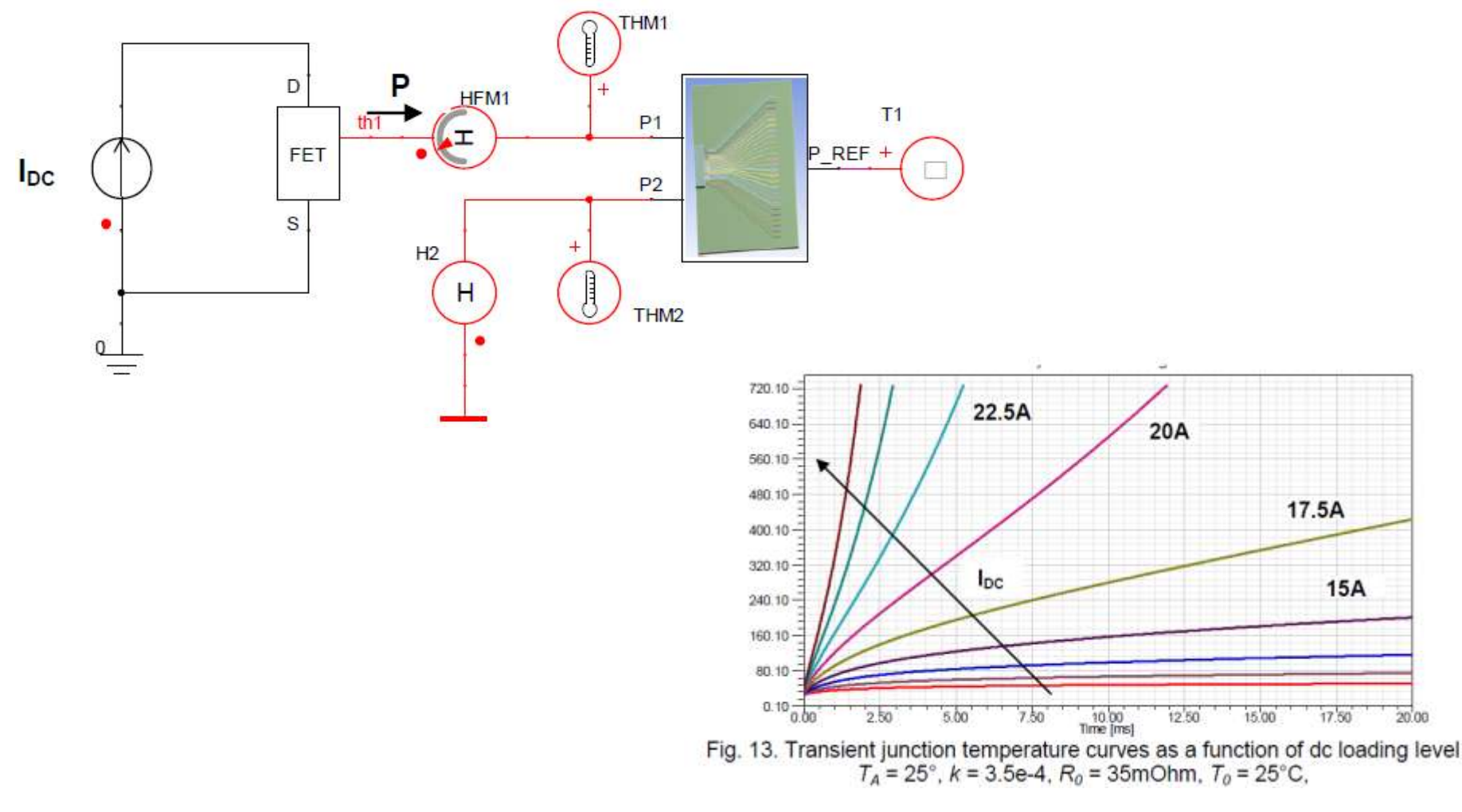

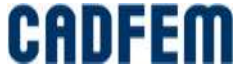

#### **Transient Turn-on of an Automotive Light-Bulb**

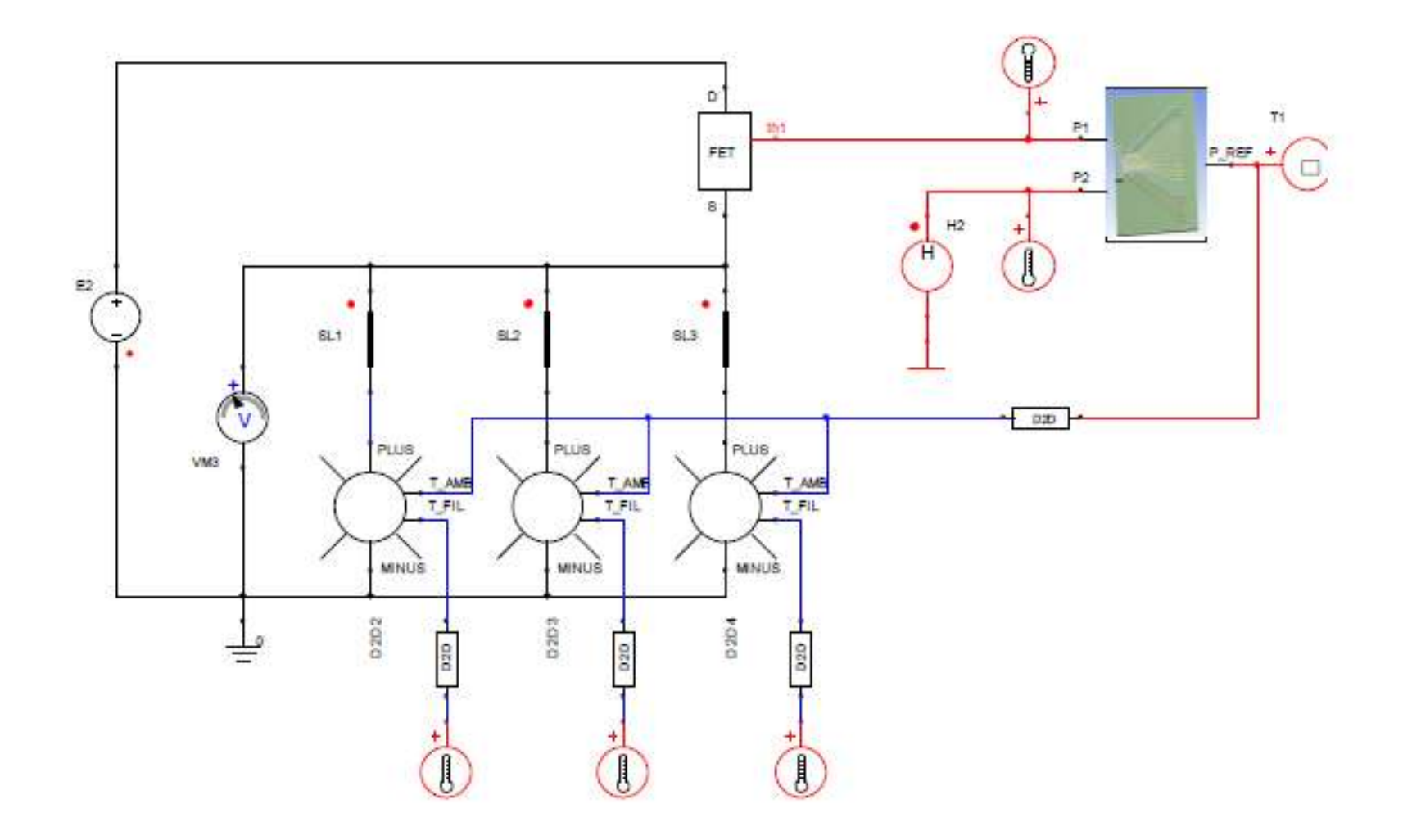

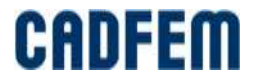

#### **Transient Turn-on of an Automotive Light-Bulb**

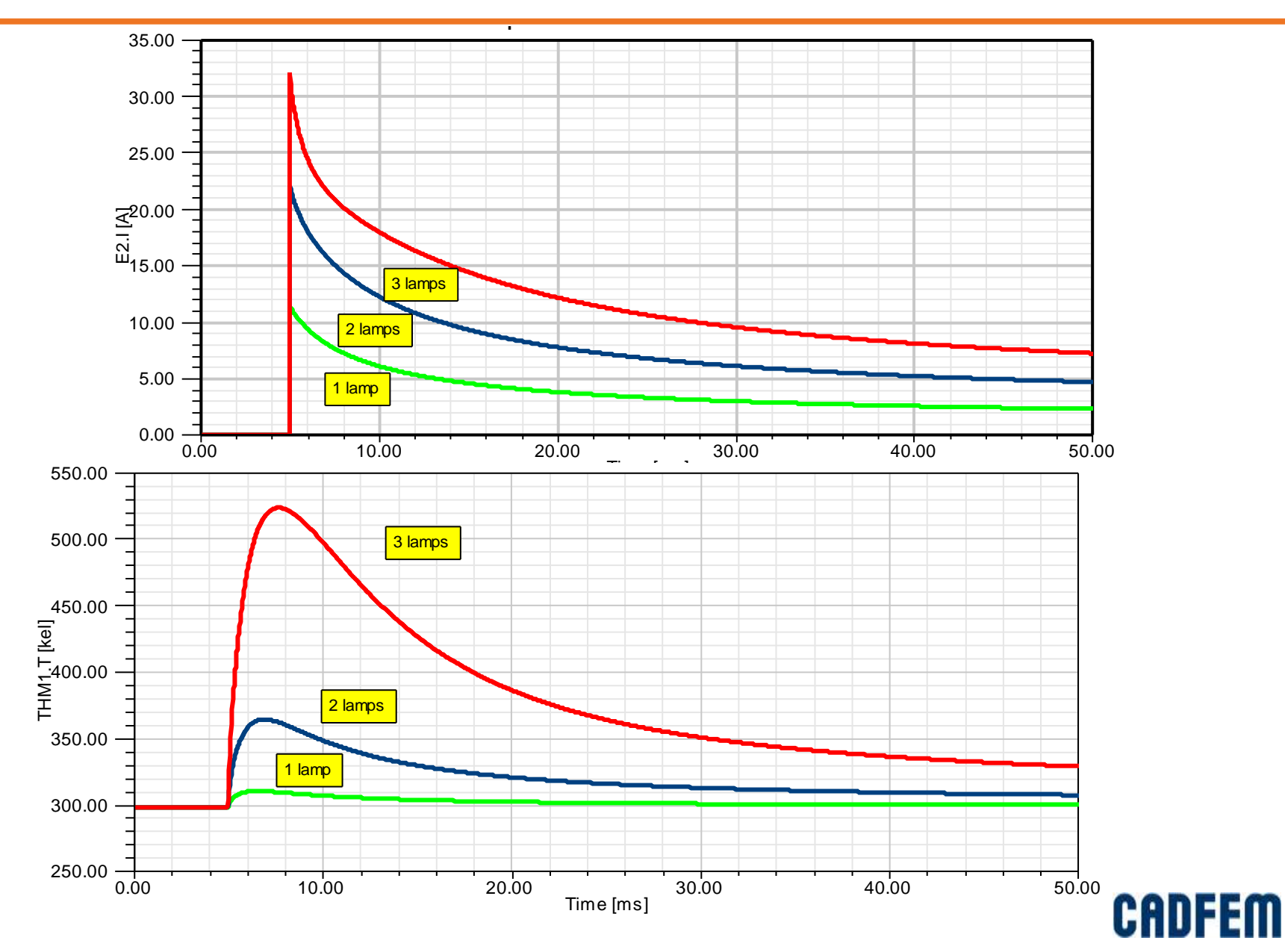

Curve Info

#### **Example of Mechanical System**

Lehrstuhl für Regelungstechnik Fakultät für Maschinenwesen Technische Universität München

Aktive Schwingungsisolation in Kfz-Motoraufhängungen -Systemkonfiguration und Methoden

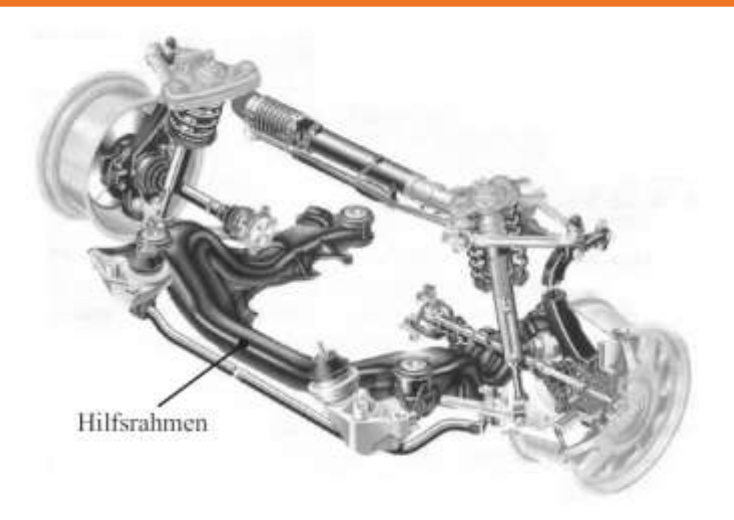

Jörg Paschedag

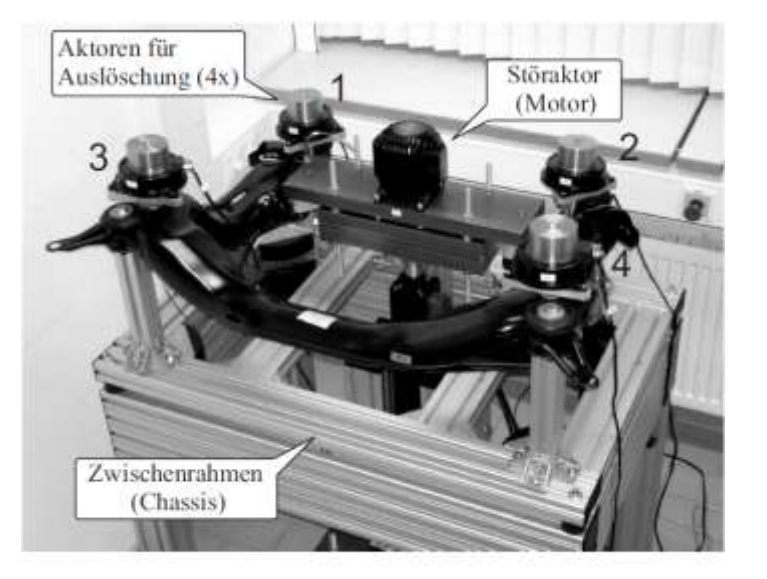

Bild 4.6: Vollständiger Mehrkanalprüfstand

Bild 4.1: Motoraufhängung im Audi A6

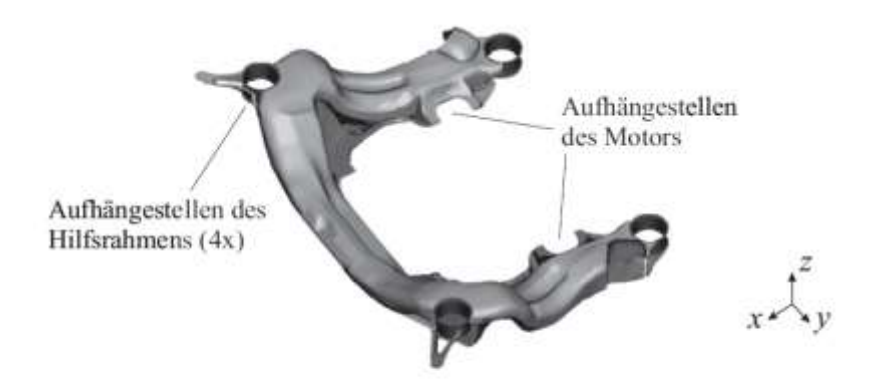

Bild 4.2: Hilfsrahmen mit Lagerstellen

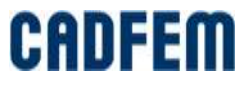

### **System Level Simulation**

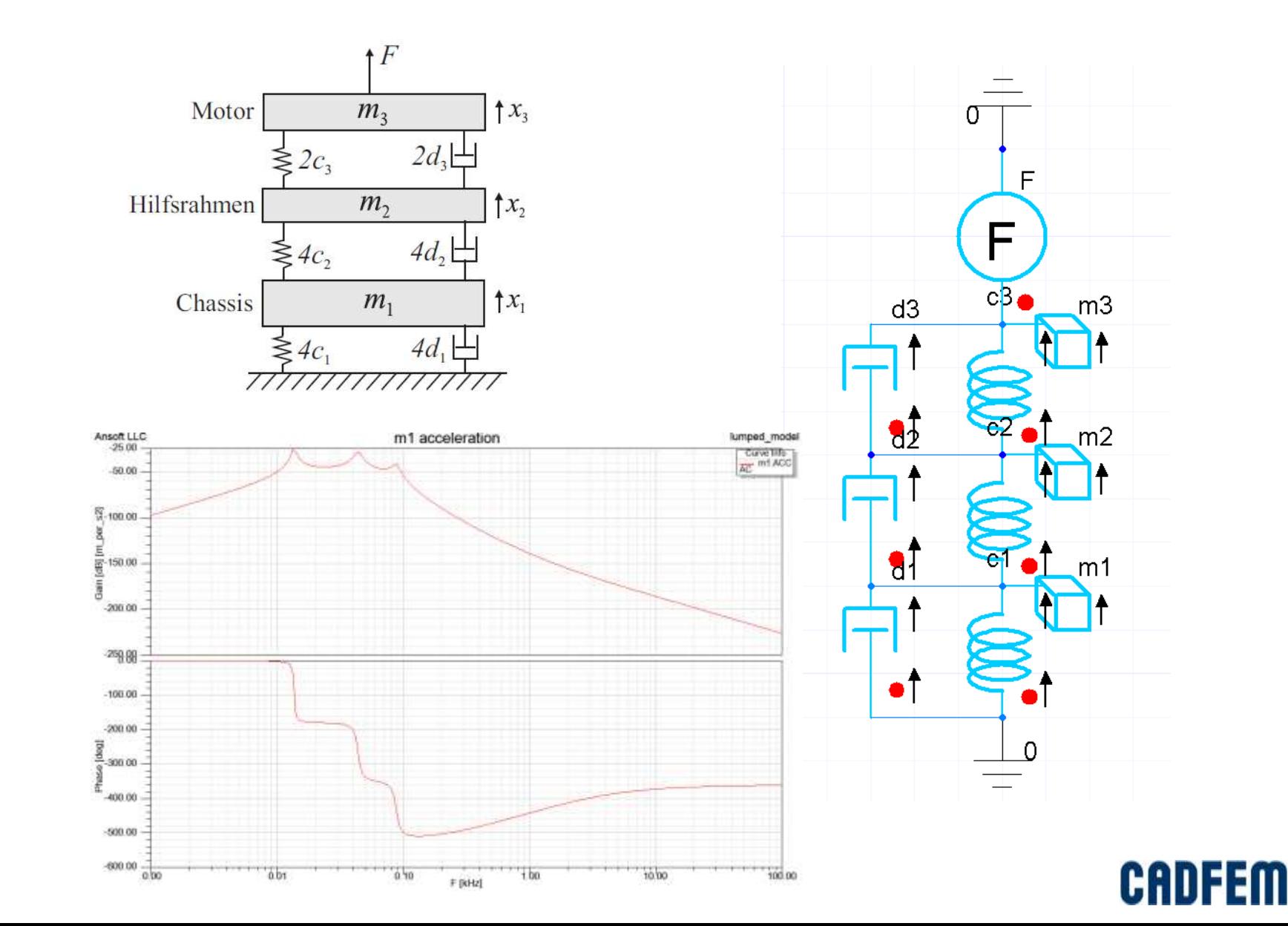

#### Hard Disk Drive Actuator/Suspension System

■ Michael R Hatch, Vibration Simulation Using MATLAB and ANSYS

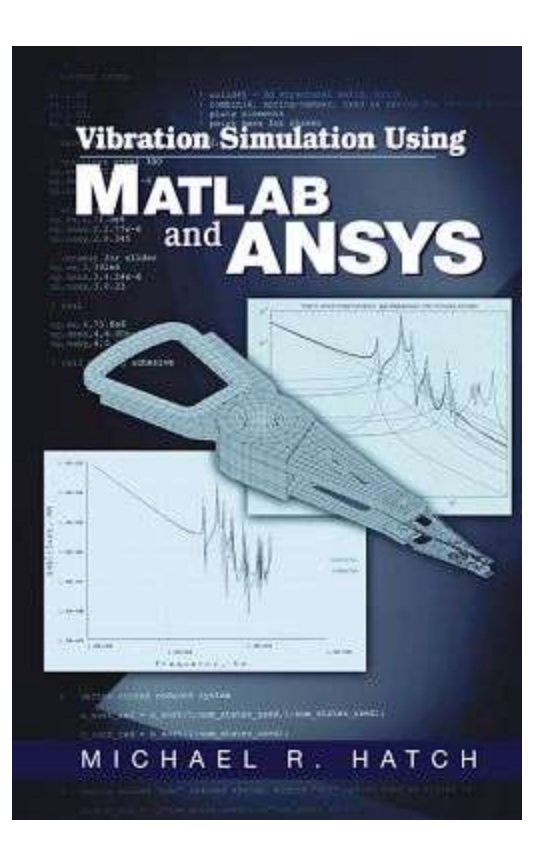

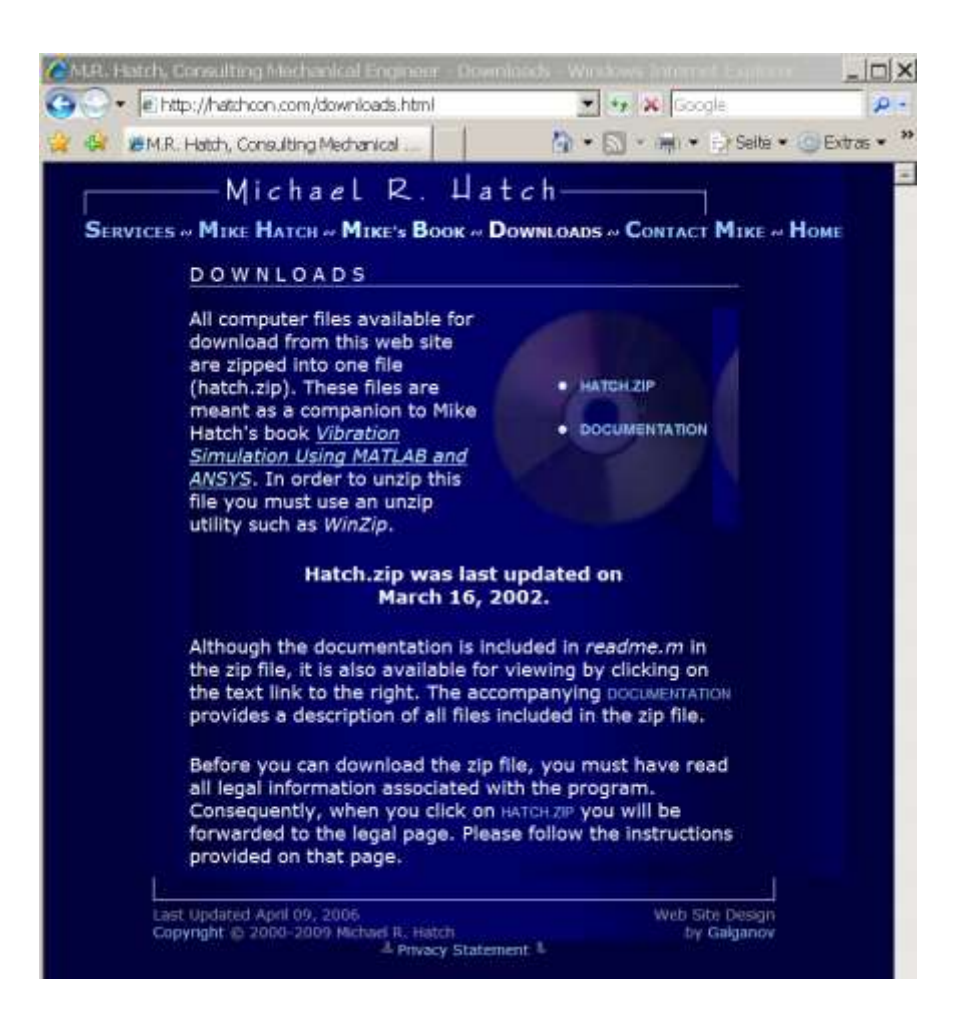

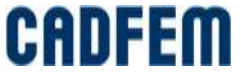

#### **Model Reduction**

- 3352 elements
- 7344 nodes
- 21227 equation
- 400 frequencies takes about 12 min
- MOR takes only 3 s
- **Comparison for head** 
	- **ANSYS**
	- **MOR 30**
	- **MOR 80**

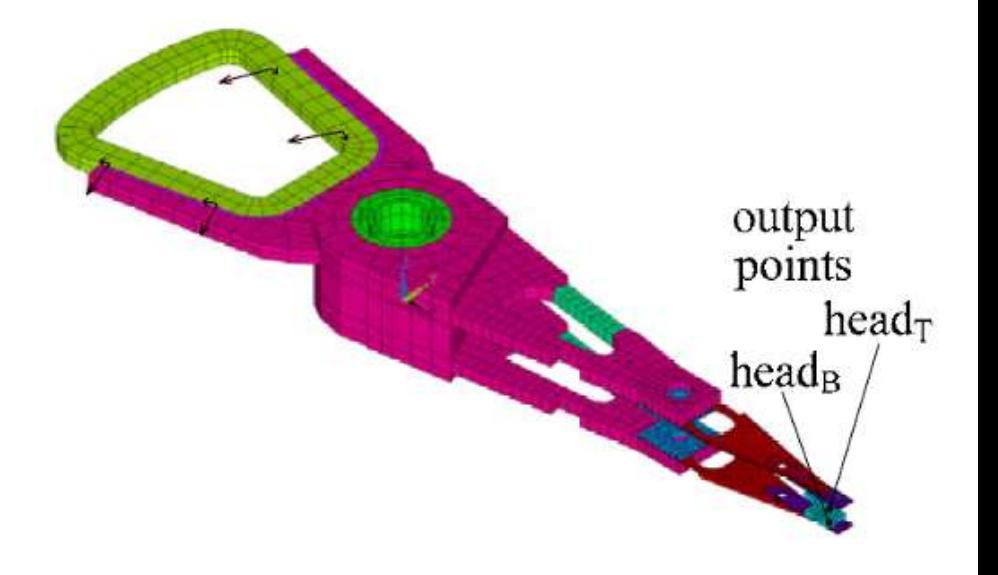

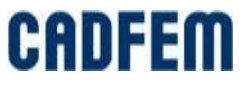

### **Comparison**

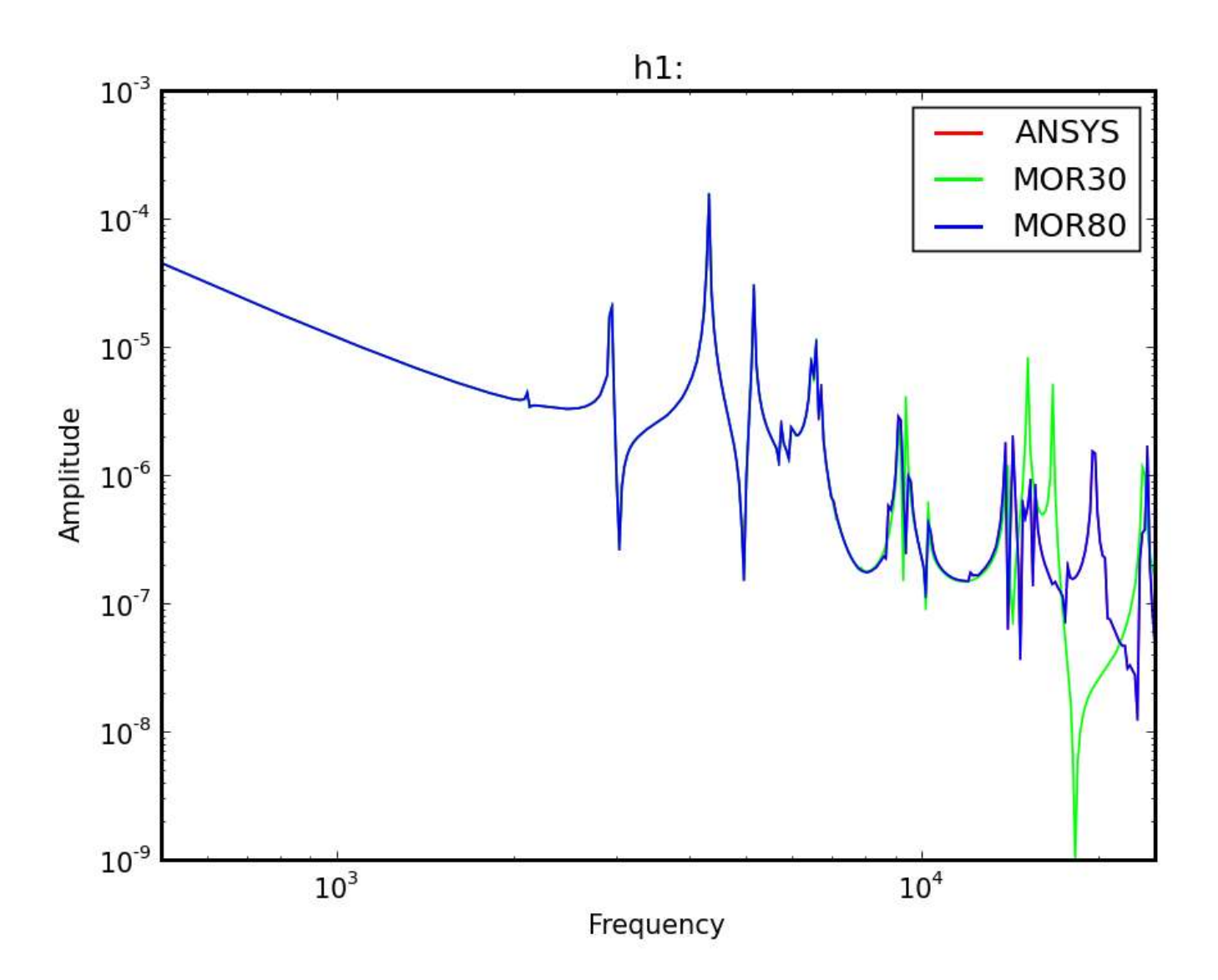

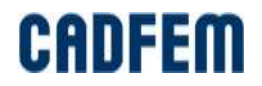

#### **Comparison**

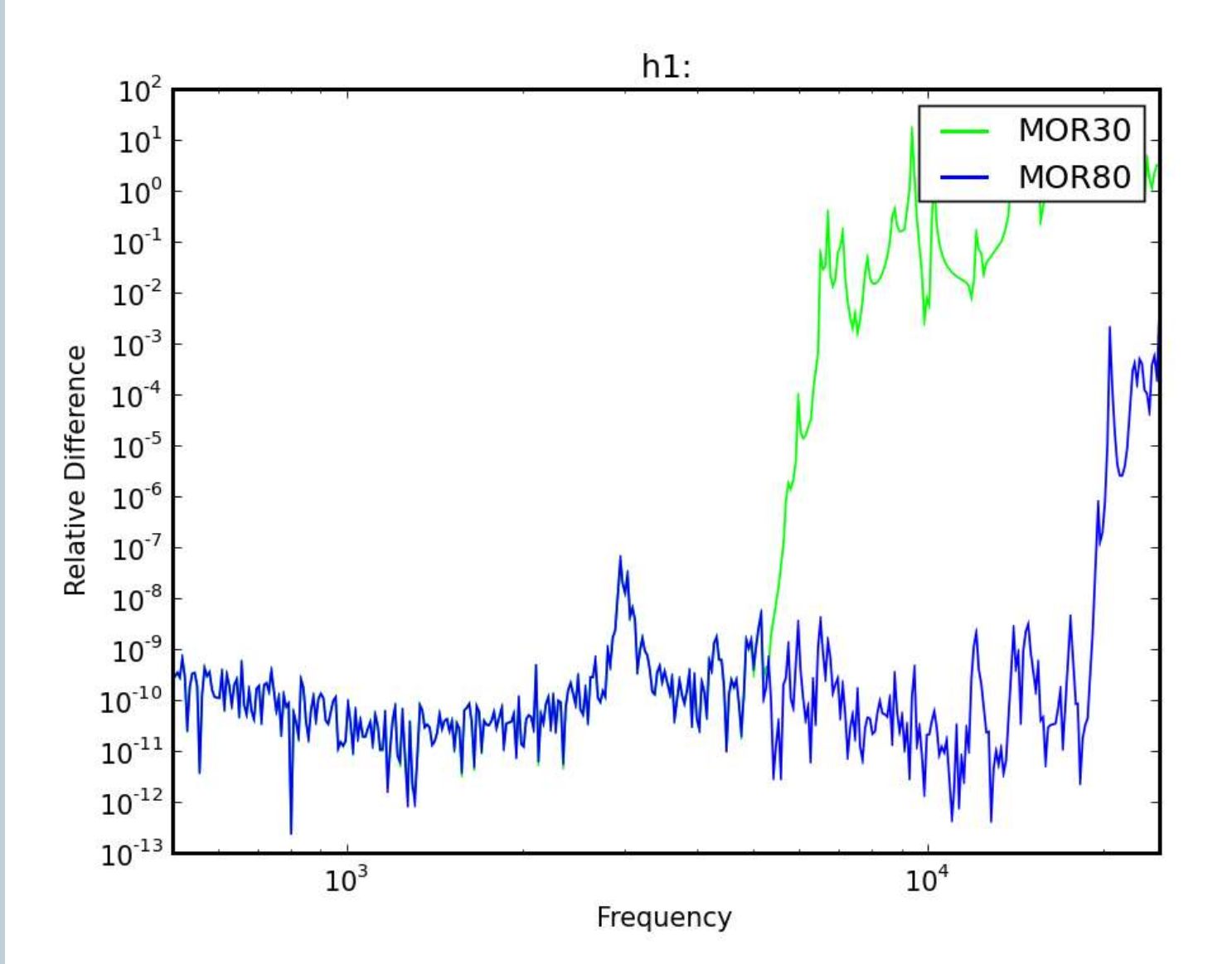

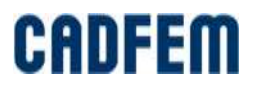

#### **Velocity Control: Device as a Black Box**

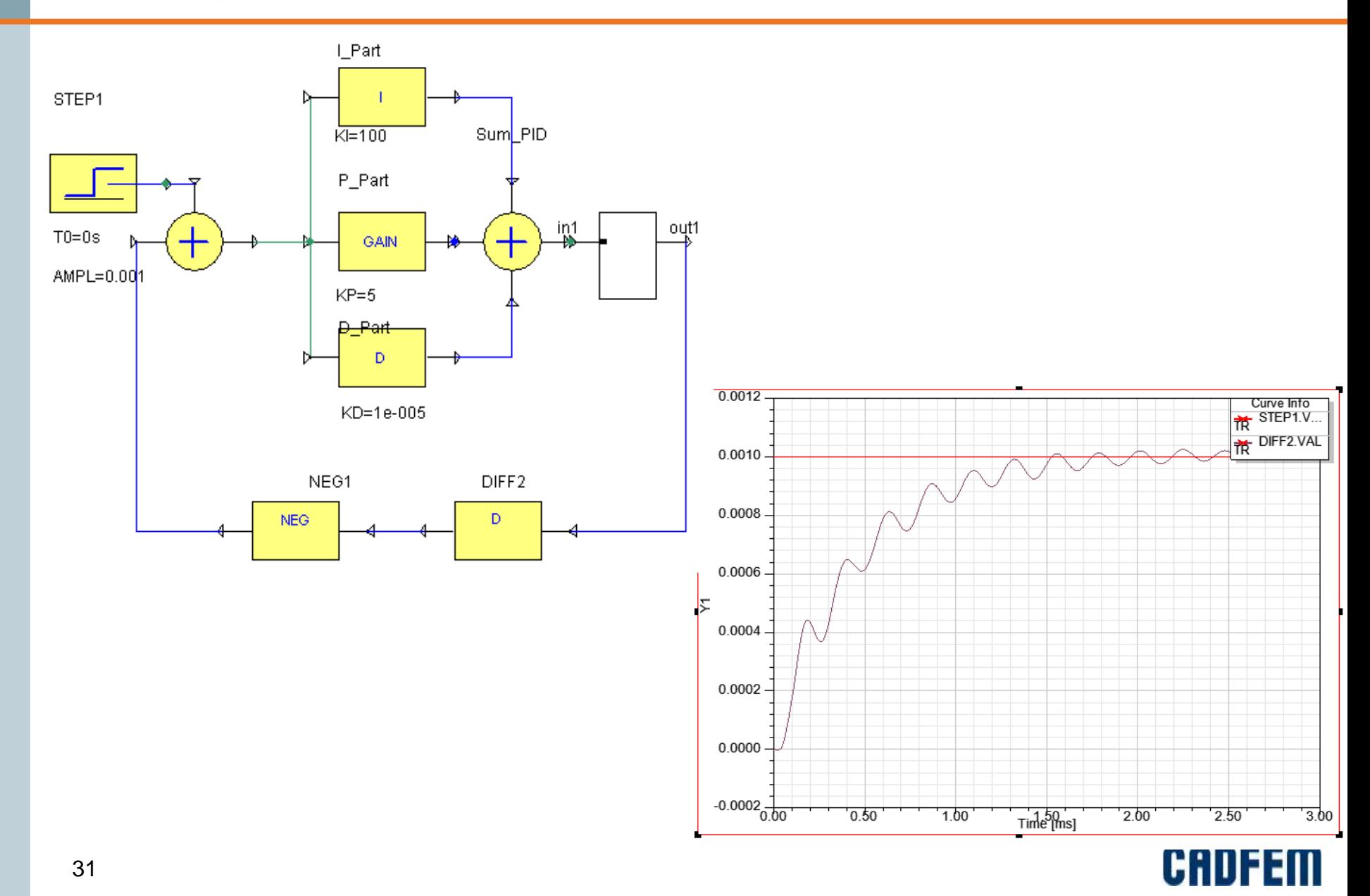

#### **Velocity Control: Multiphysics Modeling**

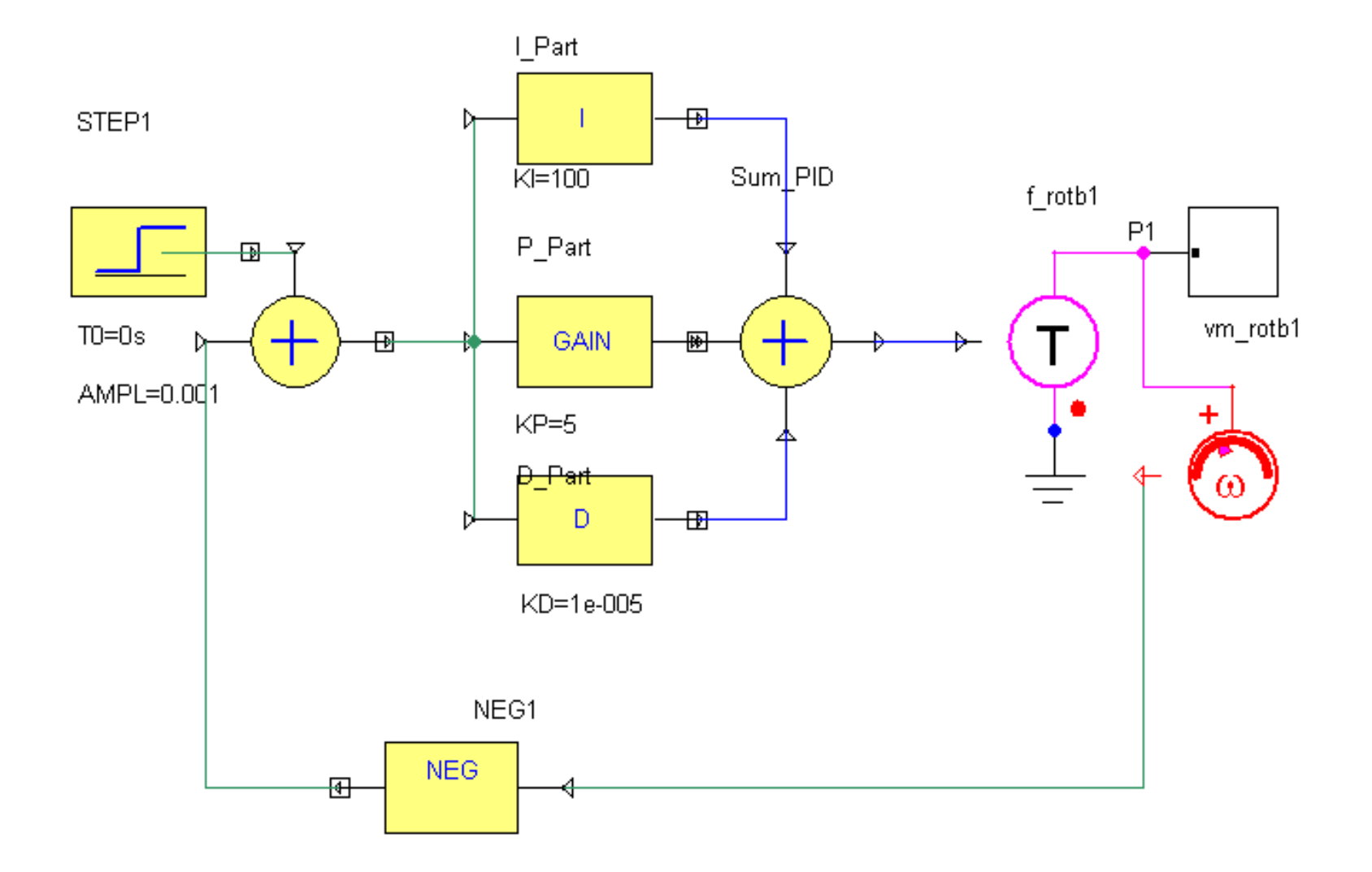

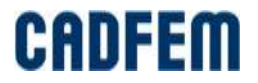

#### **Model Reduction for the FEM Model**

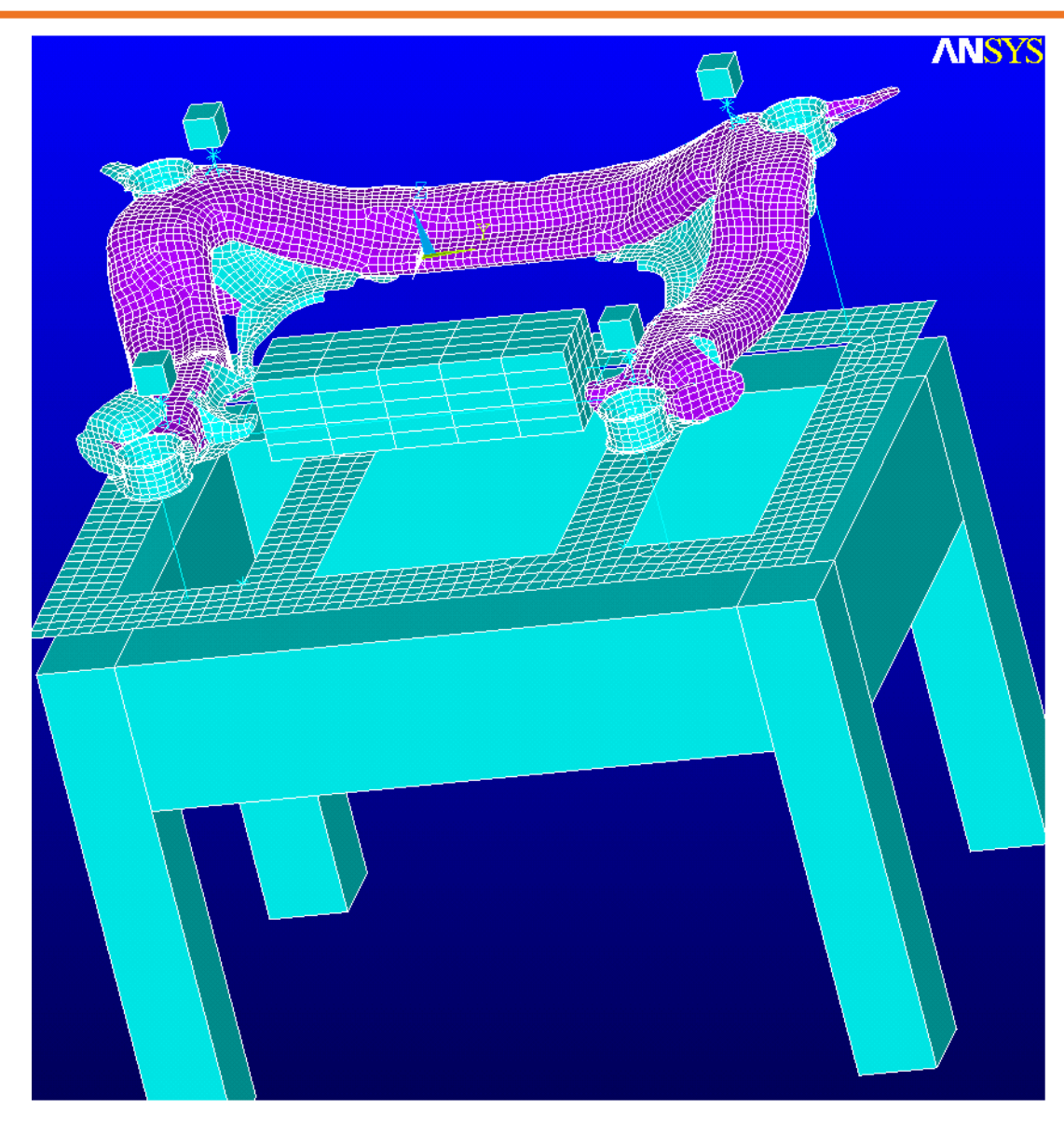

- 13 347 elements
- **11 765 nodes**
- 55 481 equations to solve
- **200 frequencies** takes about 20 min
- **Nodel reduction** takes 8 second

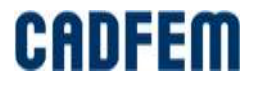

# **Comparison**

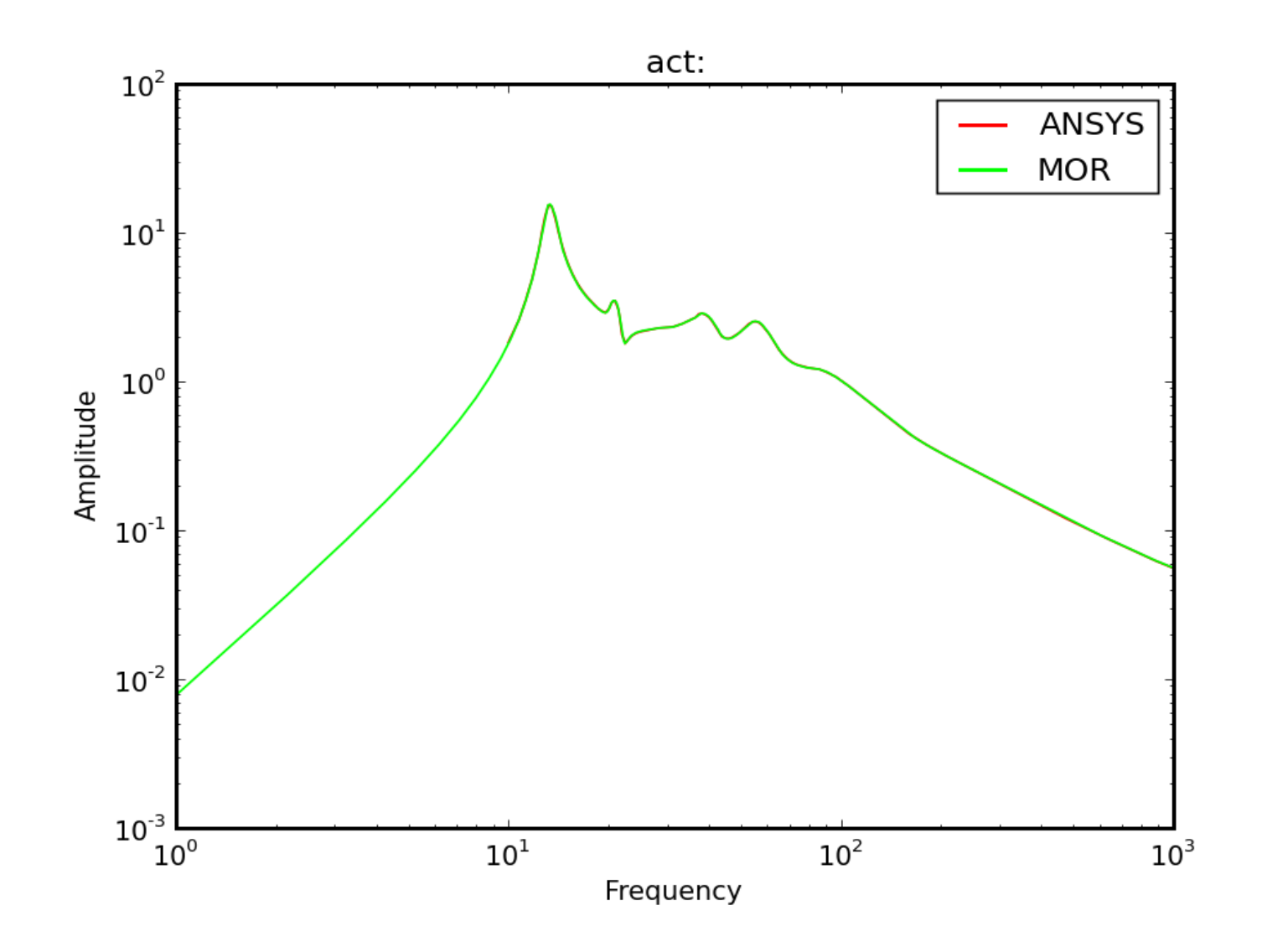

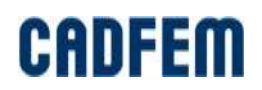

#### **Efficient Simulation of Acoustic FSI**

Wednesday 17:00 - 17:20, CADFEM + Simetris

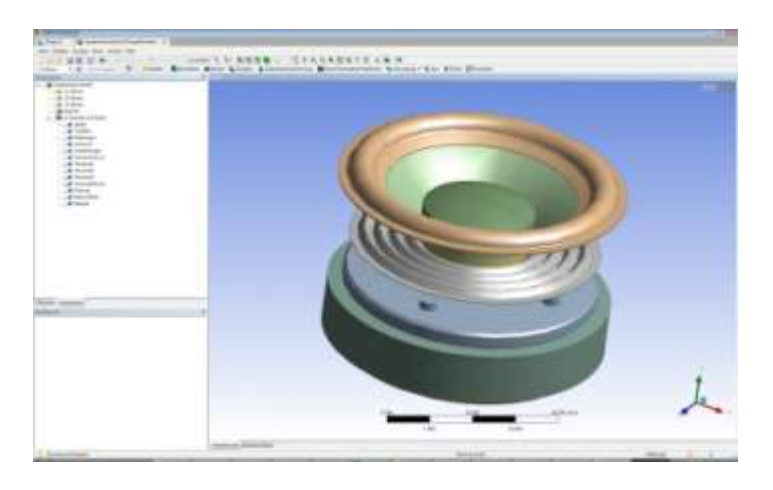

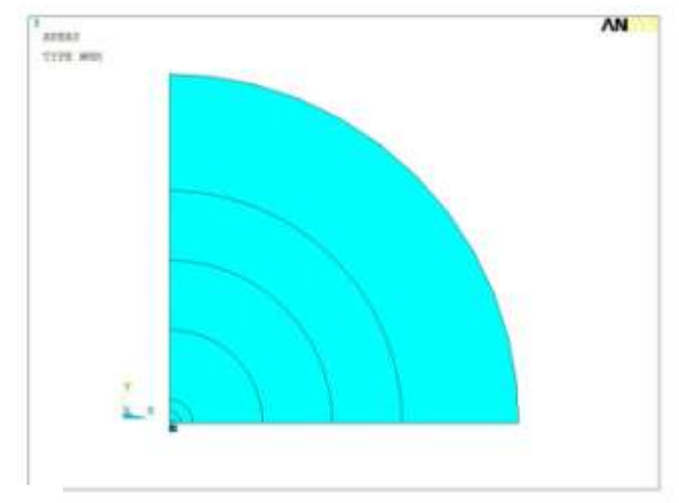

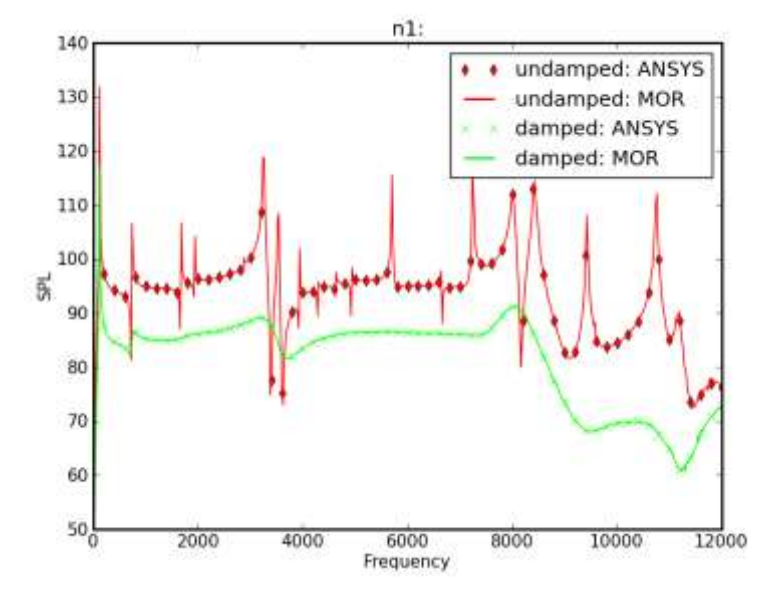

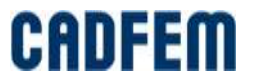

#### **System Level Battery Thermal Behavior Study**

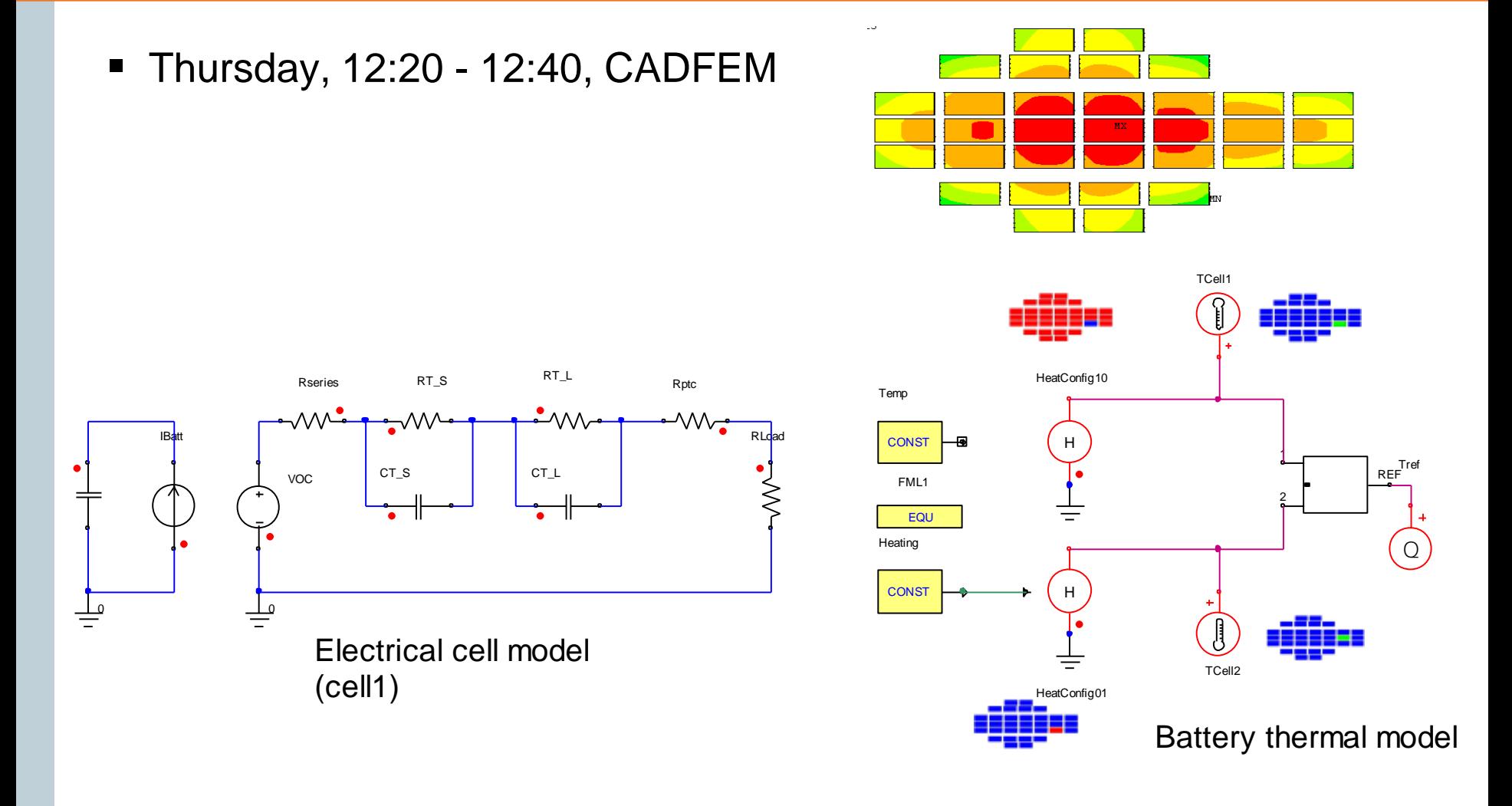

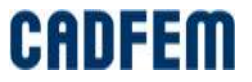

#### **Elektrothermische Simulation eines IGBT Wechselrichters**

Thursday 11:40 - 12:20, CADFEM + ANSOFT

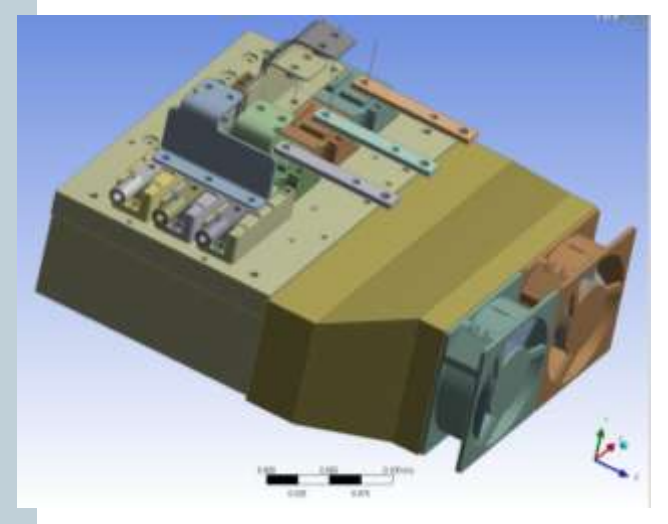

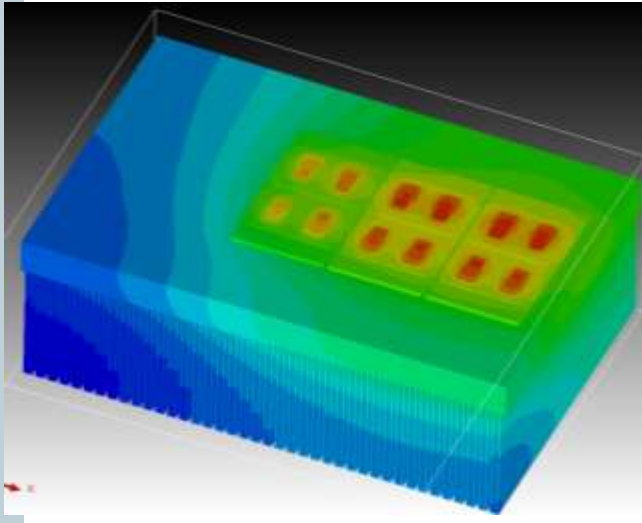

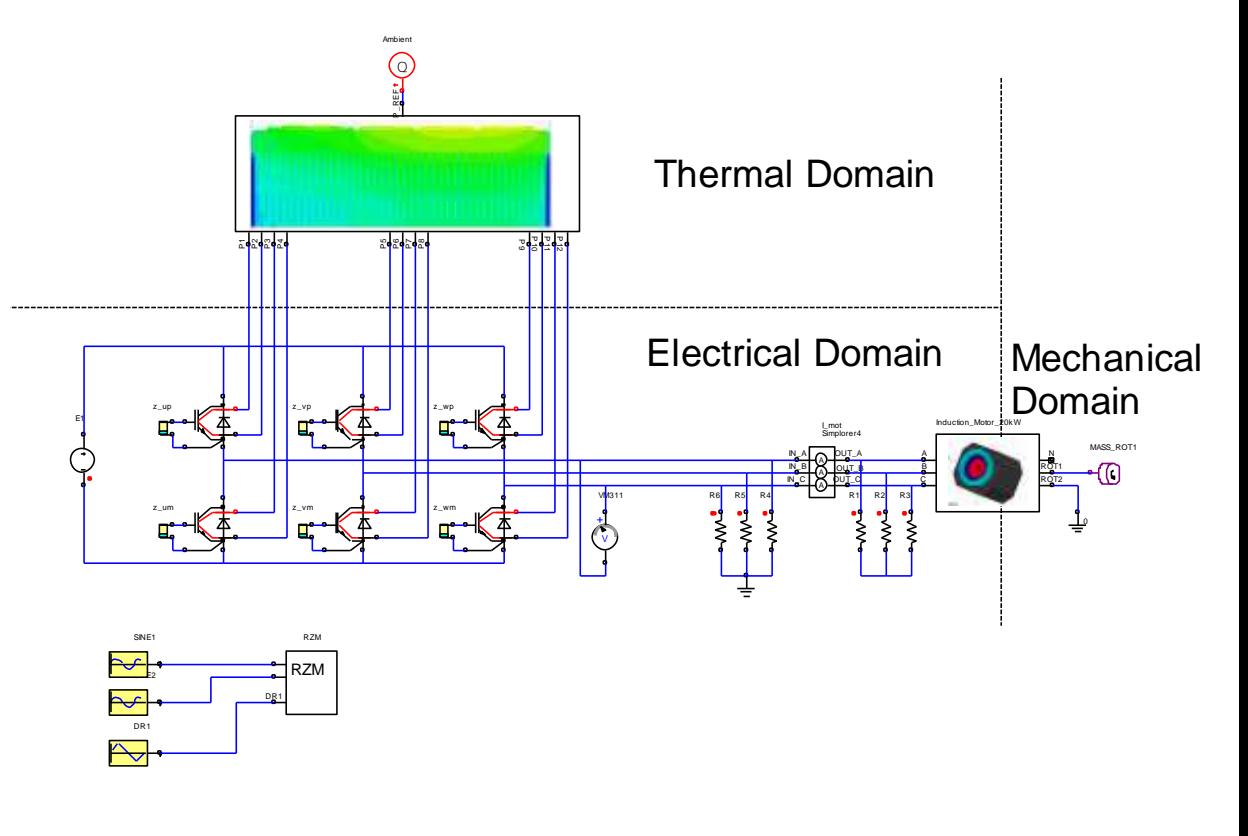

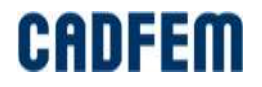

#### **Extraction of Thermal Properties of Thin Films**

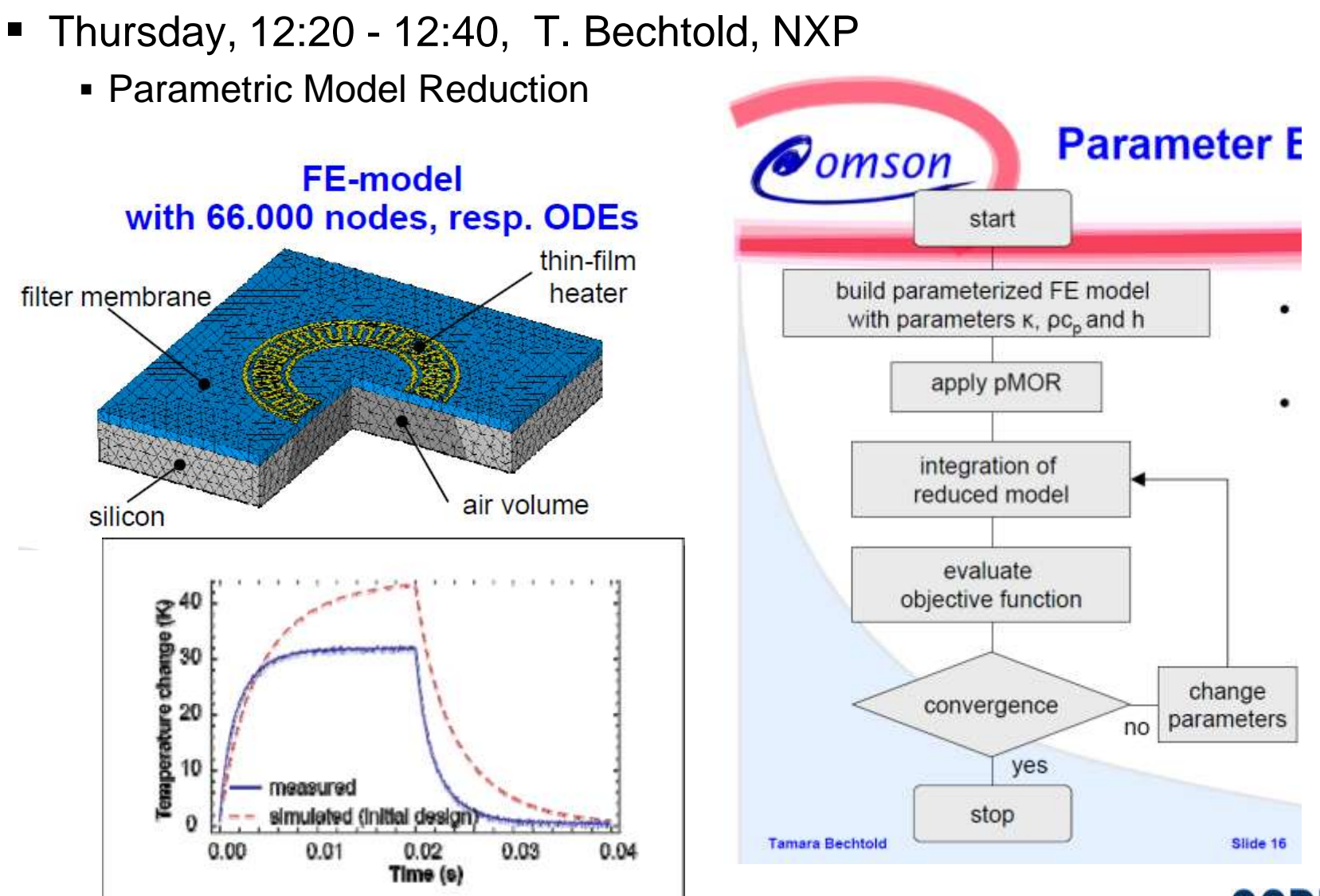

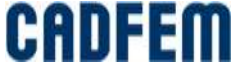

### **Also on Thursday**

- 16:20 16:40, Export von modal reduzierten Körpern aus ANSYS und deren Echtzeitberechnung, P. Sekler, A. Dadalau
- 17:00 17:20 Application of MOR for ANSYS to Hydro Turbine Runner Dynamics, F. Lippold (Voith Hydro Holding GmbH & Co. KG, Heidenheim)
- 17:00 17:20 Zustandsraumbeschreibung von piezo-mechanischen Systemen auf Grundlage einer Finite-Elemente-Diskretisierung, B. Kranz (Fraunhofer-Institut IWU, Dresden)
- 17:20 17:40 Parametric Reduction of Multiphysics Models, J. Mohring (Fraunhofer-Institut ITWM, Kaiserslautern)
- 17:40 18:00 Novel Model Reduction Techniques for Control of Machine Tools, P. Benner (Technische Universität Chemnitz)

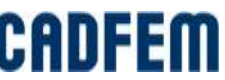

#### **Conclusion**

- ANSYS device level model
- **Simplorer system level simulation**
- MOR for ANSYS model reduction for ANSYS models

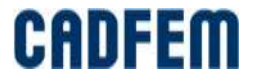